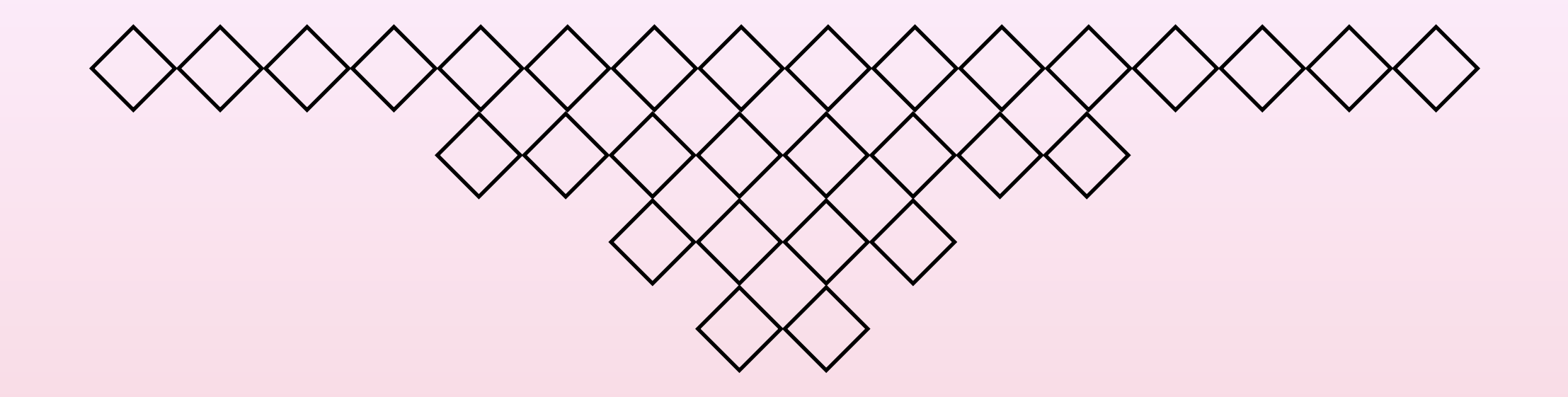

# アルゴリズム・データ構造 I 第15回 まとめ

#### 名城大学理工学部情報工学科

山本修身

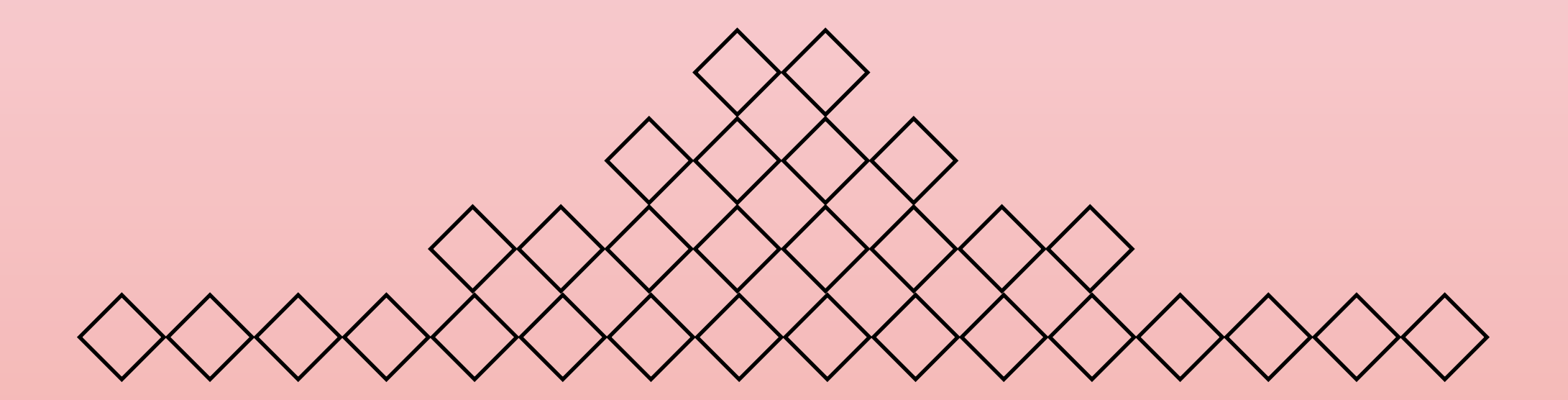

この講義で扱った内容

- <u>• 二分法(バイナリーサーチ)</u>
- ニュートン法
- 挟み撃ち法
- <u>• 木の探索―深さ優先探索</u>
- 木の探索̶幅優先探索
- ハッシング—チェイン法
- ハッシング̶オープンアドレッシング
- ソーティング̶セレクションソート
- ソーティング―クイックソート
- ソーティング̶マージソート
- ソーティング—プライオリティーキューとヒープソート
- ソーティング̶インサーションソート
- 計算量̶オーダによる計算量の表現
- 計算不能な問題,NP完全問題,NP困難な問題

### 青字は特に重要な項目

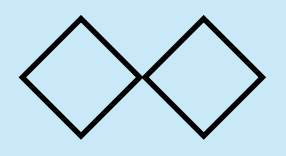

2分法について

以下のような木構造(これを2分木という)があるとする. この 木構造において,それぞれのレベルで2つうちのどちらかを選択 すると,最終的に欲しい解に辿り着くことができる場合,この探 索方法を2分探索法 (バイナリーサーチ: binary search) と呼 ぶ. インディー・コンディー アクセス こうしゃ こうしょう こうしょう おおところ こうしょう こうしょう こうしょう こうしょう こうしょう こうしょう こうしょう

2分法はソートされている データから効率的に目的の データを見つけ出す方法で ある.

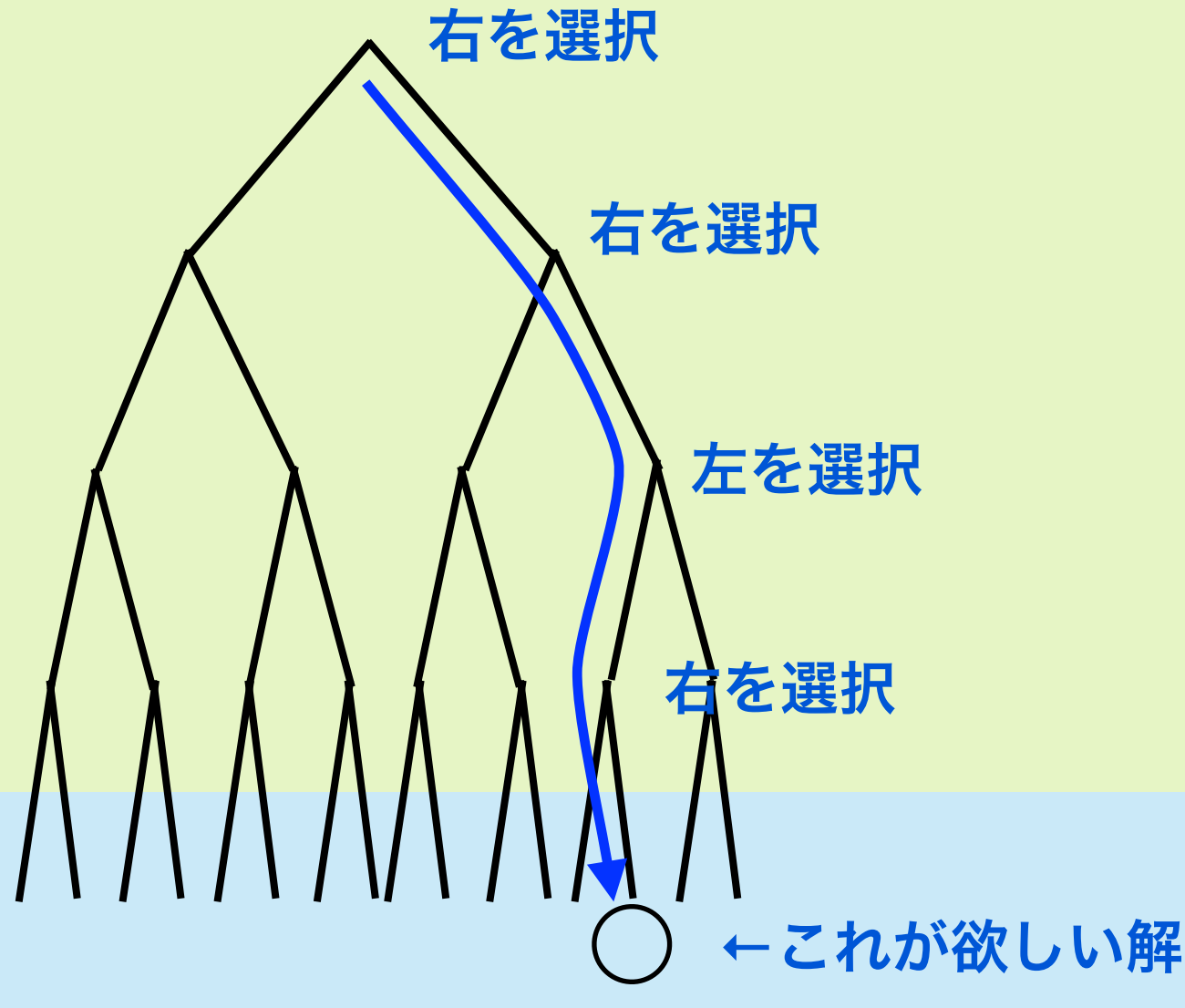

2分探索の例 (1)

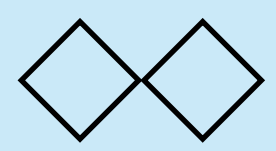

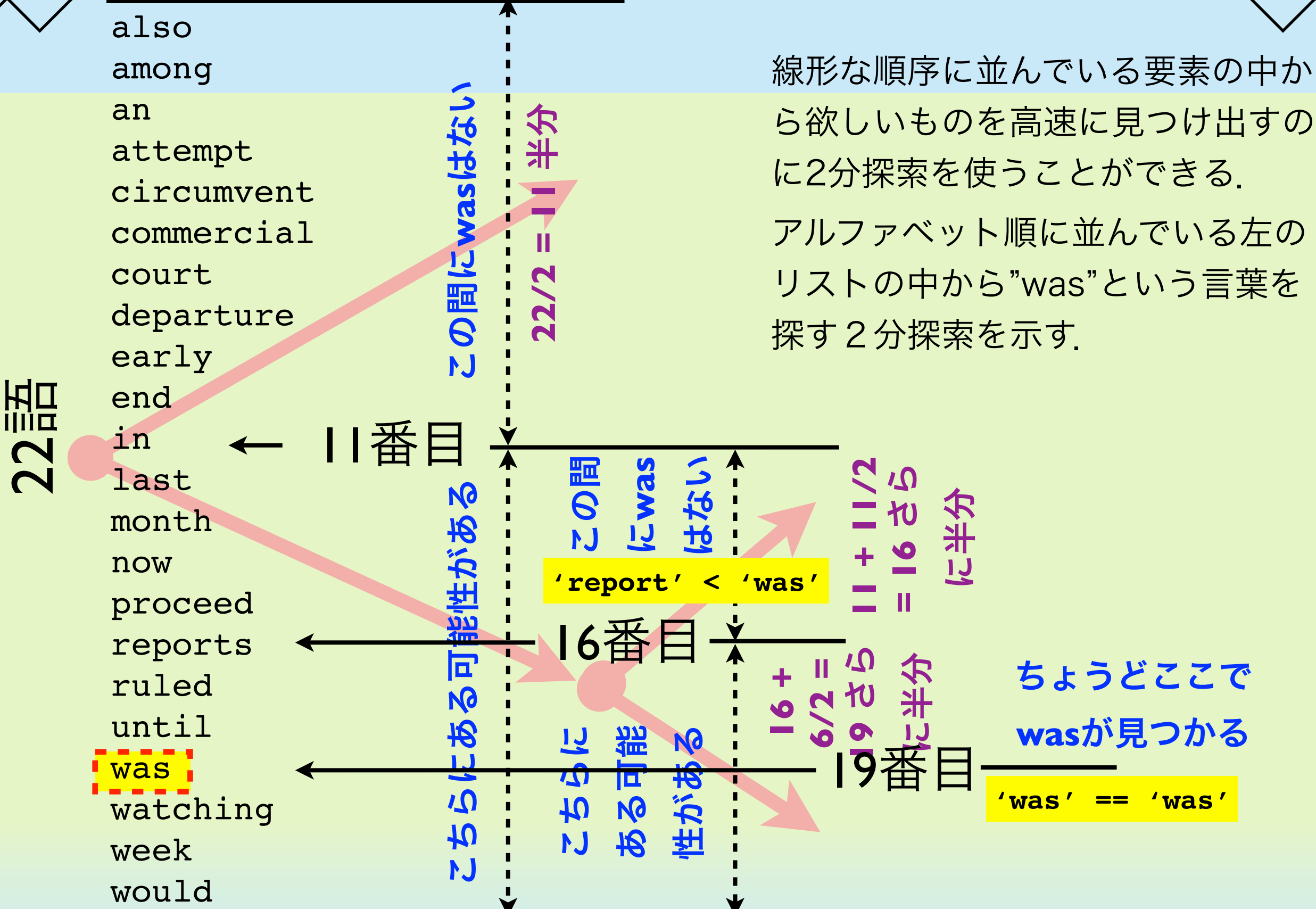

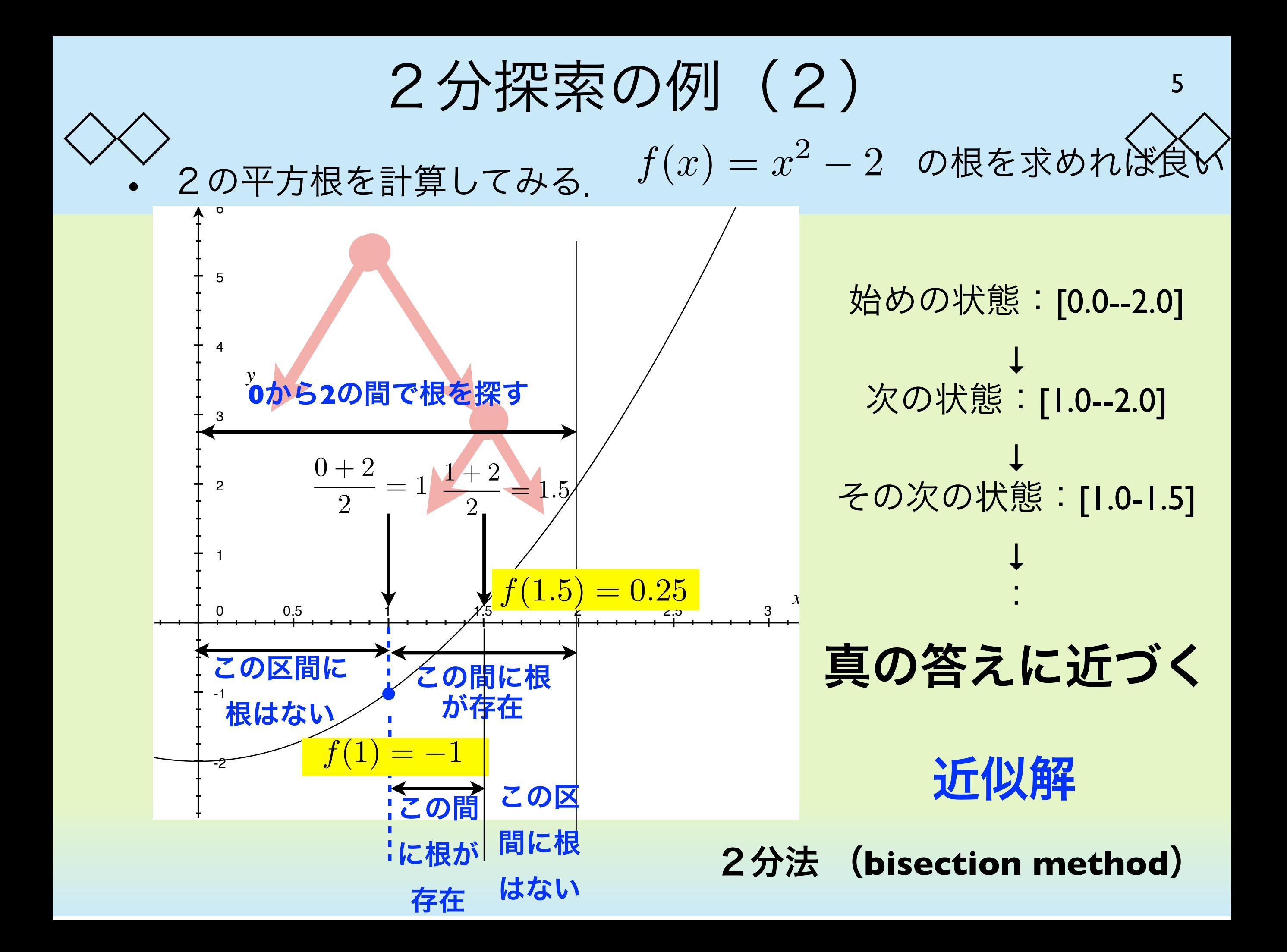

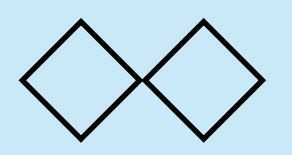

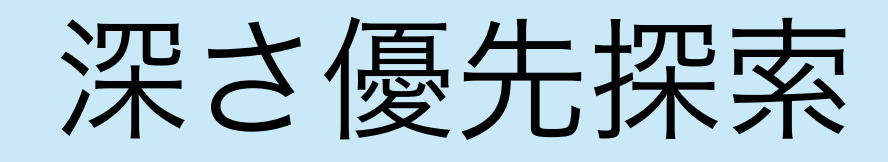

- 深さ優先探索は葉に出会うまで, 深く進み, 深く進めなくなっ たら,一段階もどって,別の方向に深く進む.深く進むことを 優先する探索法である.
- もし,木が無限に深い場合には止まらなくなる.したがって, この方法は使えない.
- 葉は左側から順に列挙される.

L L L

L L

A

L L

L L

L L

A

A

L L

A

L L

A

A

A

 $\boldsymbol{\mathsf{A}}$ 

A

A

A

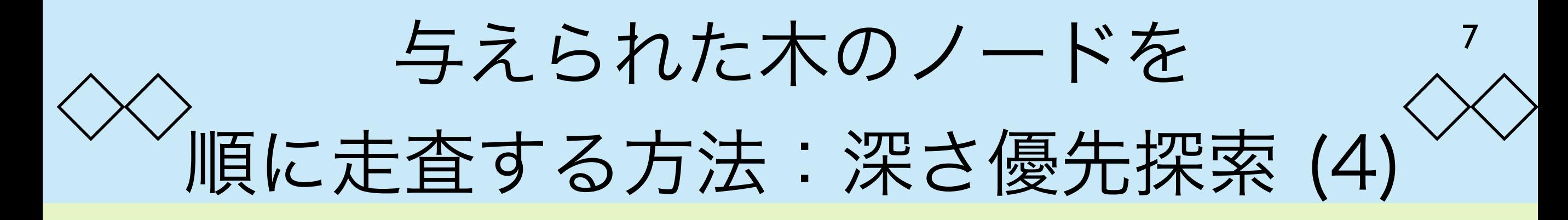

• 深さ優先探索を行うためのプログラム

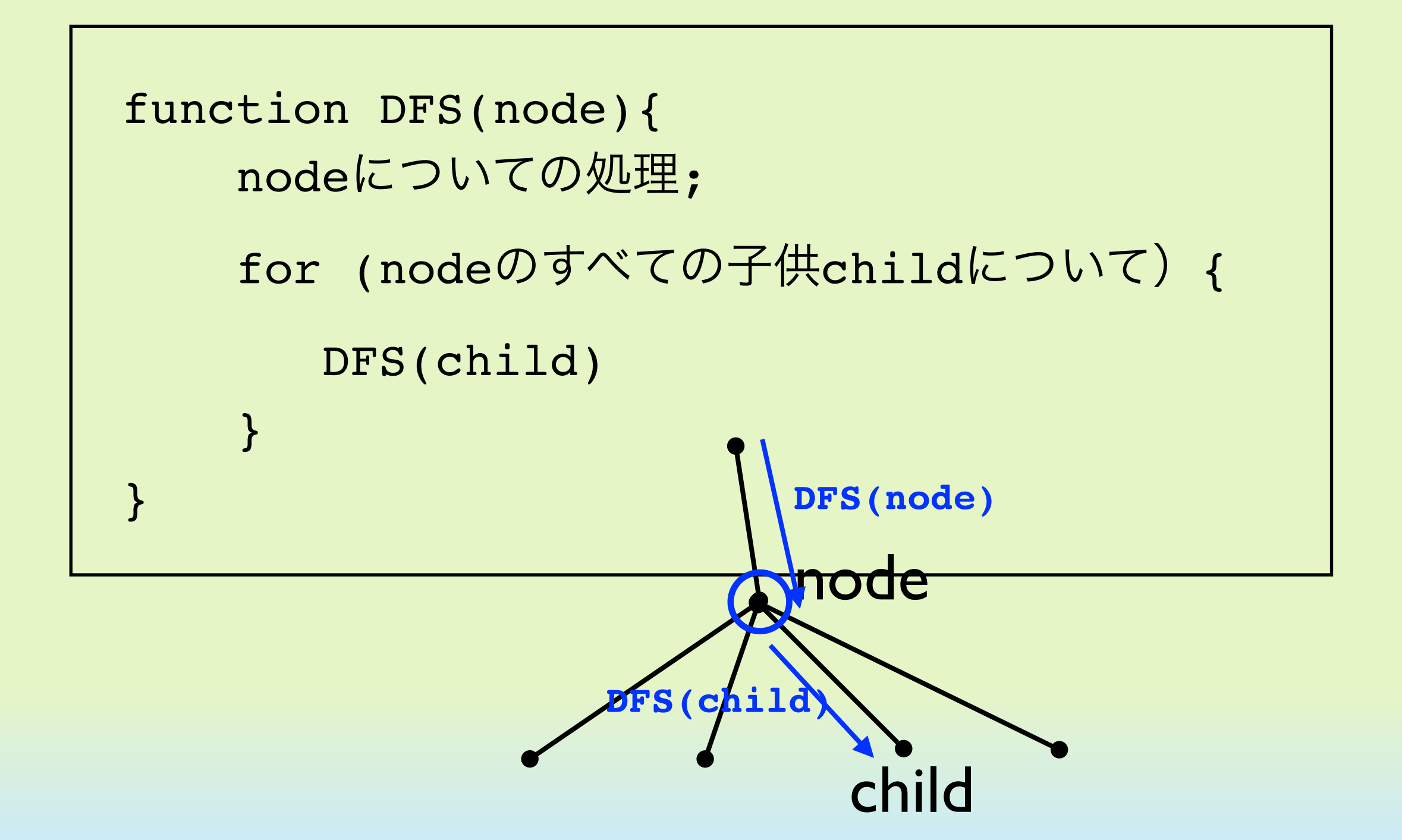

与えられた木のノードを 。<br>順に走査する方法:深さ優先探索 (3) 8

• 葉ではないノードの順位も含めて以下のような順番で探索が行 われる.

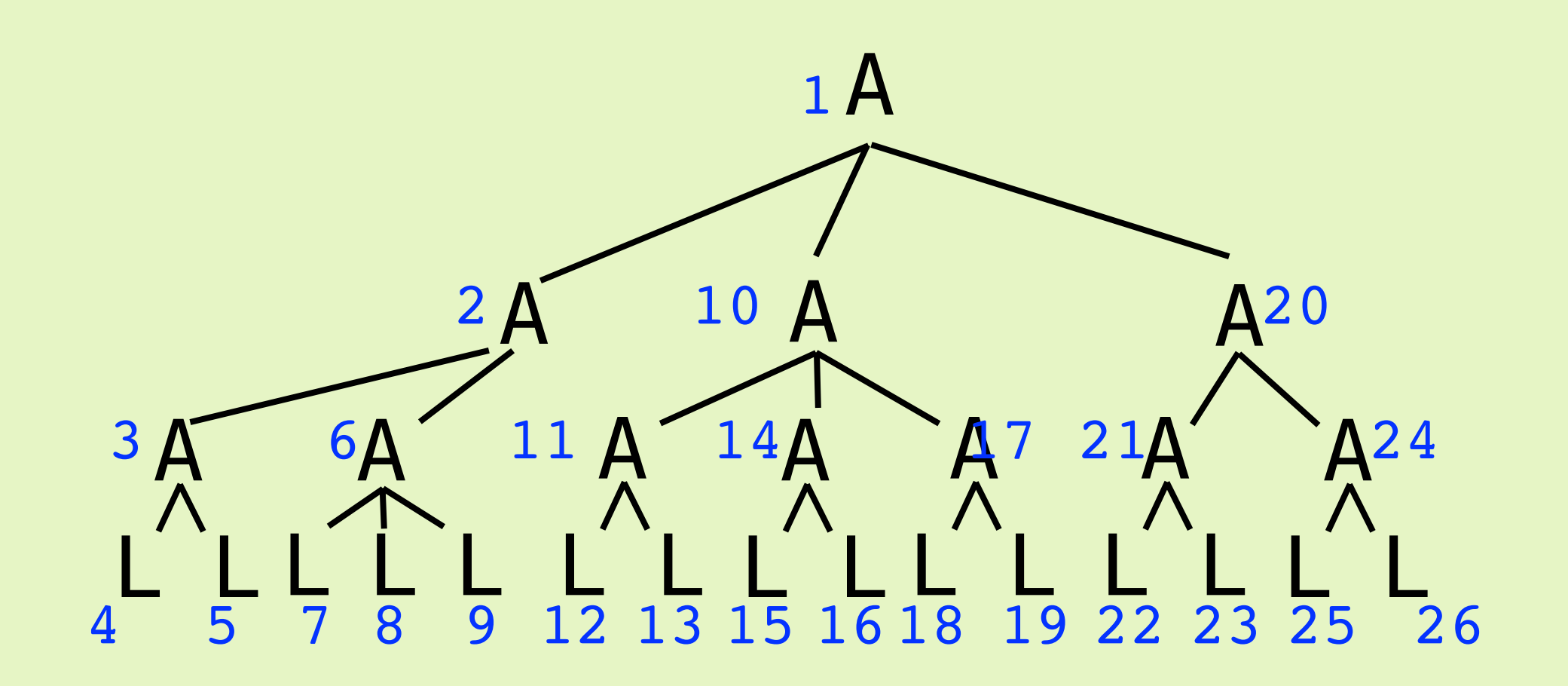

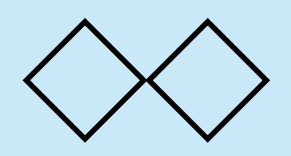

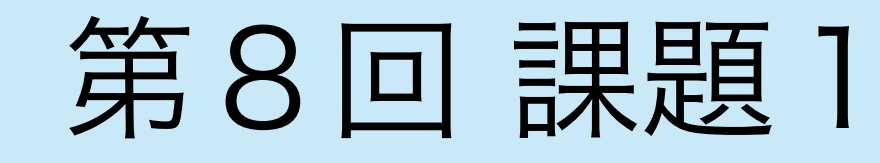

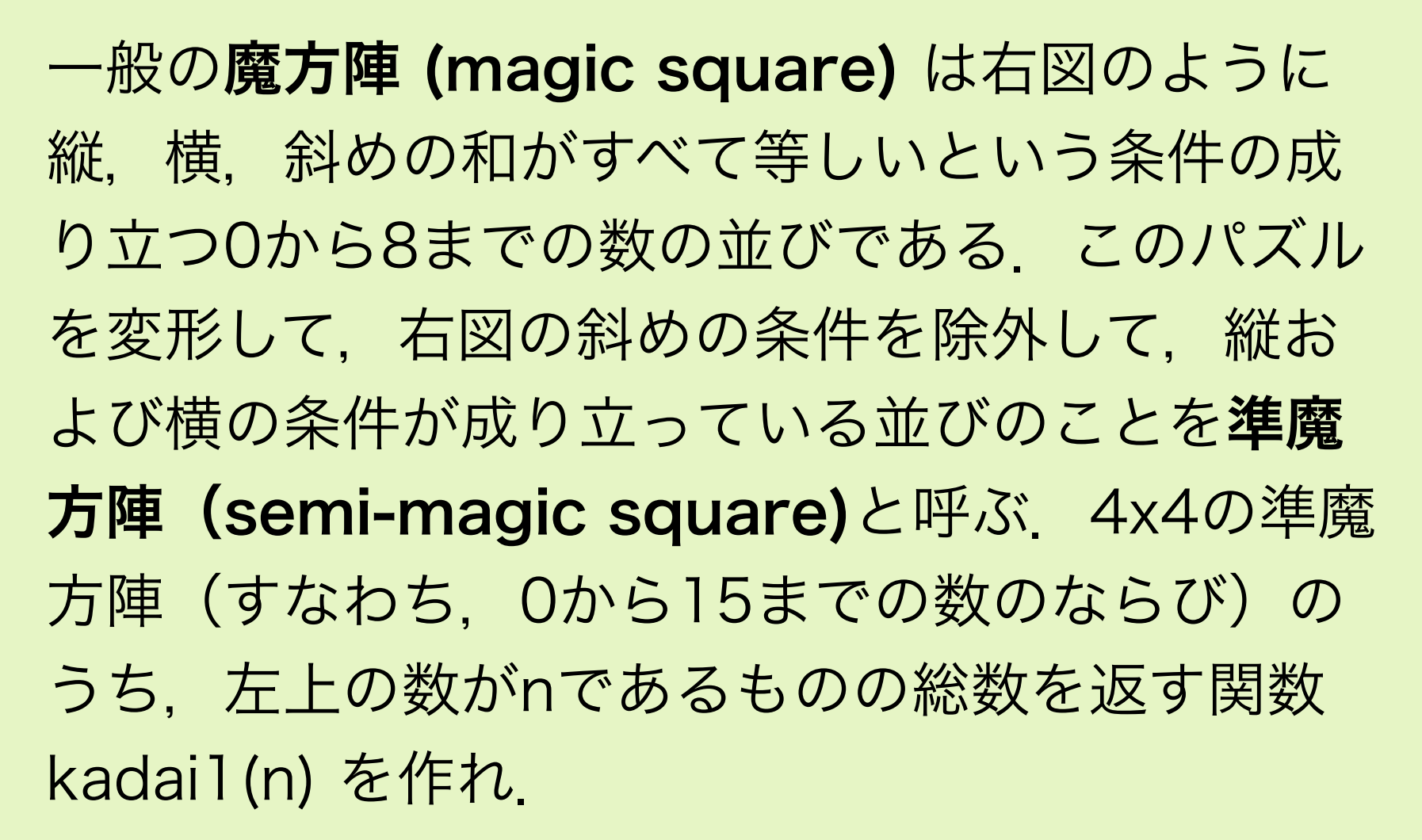

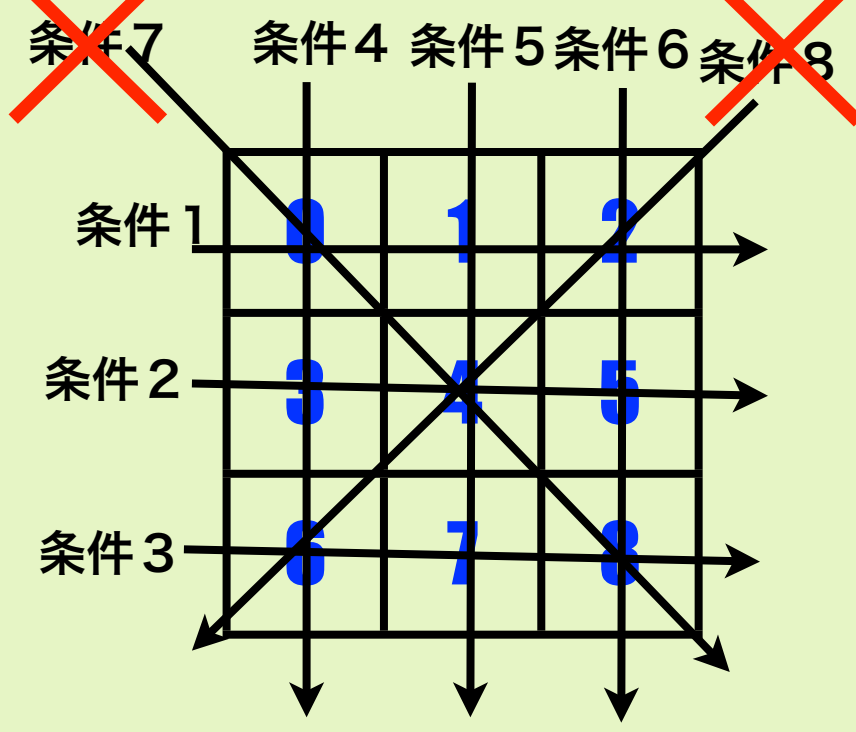

ヒント: なるべく早い段階で枝刈りをするような プログラムにすると,少ない計算量で数えること ができる.

}

課題1解答例 (1)

```
例題をそのままプログラ
                                                      ムにしたもの.時間がか
                                                      なりかかることになる.
function kadai(n){
   function check(pat, i, j, k, l){
       var sum = pat[i] + pat[j] + pat[k] + pat[l] if (sum != 30) return true
        else return false
    }
    function magic(pat, rest){
        var llen = pat.length
       if (llen >= 16) return 1
       if (llen == 4 \&6 check(pat, 0, 1, 2, 3) return 0if (llen == 8 \&c \text{ check}(\text{pat}, 4, 5, 6, 7)) return 0
       if (llen == 12 &c check(pat, 8, 9, 10, 11)) return 0
       if (llen == 13 && check(pat, 0, 4, 8, 12)) return 0
       if (llen == 14 &c check(pat, 1, 5, 9, 13)) return 0
       if (llen == 15 &&&&& check(pat, 2, 6, 10, 14)) return 0
       var sum = 0for (var i = 0; i < rest. length; i++){
           var ppat = pat.slice(0)var restx = rest.size(0) ppat.push(rest[i])
            restx.splice(i, 1)
            sum += magic(ppat, restx)
 }
        return sum
    }
   var rest = []for (var i = 0; i < 16; i++)if (i := n) rest.push(i) return magic([n], rest)
                                                              puts(kadai(0))
                                                        以下のように実行する
                                     引数に0から15のどれを 34344
                                     いれても同じ値になる
```
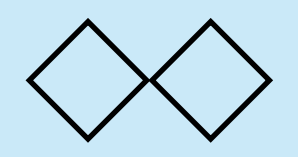

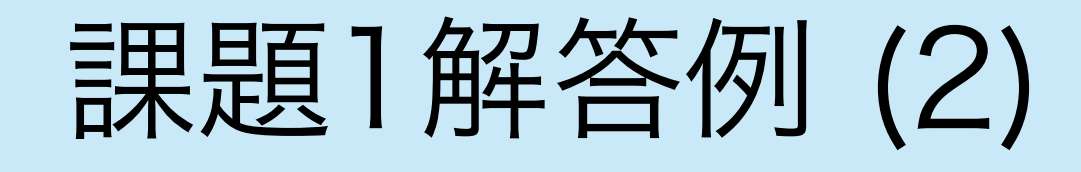

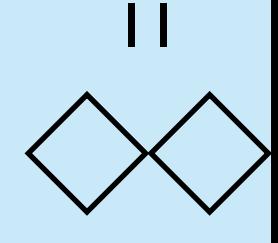

```
function kadai(n){
   var pat = new Array(16)var used = new Array(16)function check(pat, i, j, k, l){
       var sum = pat[i] + pat[j] + pat[k] + pat[l] if (sum != 30) return true
        else return false
    \mathcal{L} function magic(i){
       if (i \ge 16) return 1
       if (i == 4 \&\& check(pat, 0, 1, 2, 3)) return 0
       if (i == 8 \&\& check(pat, 4, 5, 6, 7)) return 0
       if (i == 12 &c check(pat, 8, 9, 10, 11)) return 0
       if (i == 13 &&&&& check(pat, 0, 4, 8, 12)) return 0
       if (i == 14 &&&& check(pat, 1, 5, 9, 13)) return 0
        if (i == 15 \&c check(pat, 2, 6, 10, 14)) return 0
       var sum = 0for (var k = 0; k < 16; k++){
            if (used[k] == false)used[k] = truepat[i] = ksum += magic(i + 1)
                used[k] = false }
 }
         return sum
 }
                                                         }
                                                        }
```

```
magicが配列を渡しながら再帰
するのは無駄なので、配列は外
部で定義しておく.特に現在ど
の数が使われているのかを配列
usedに覚えさせて,適宜その
値を変える.magic(i)はpatの0
からi - 1番目までが決まって, i
つぎに決定するという意味.
```

```
for (var i = 0; i < 16; i++){
    used[i] = falseused[n] = truepat[0] = n return magic(1)
```
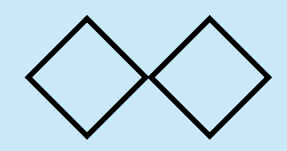

課題1解答例 (3)

そもそも束縛が存在することから決めるべき数値は左上の3x3の領域 (青い部分)の値である.その部分の値が決まれば,それ以外の場所 は自動的にあたいが決まる.xの場所の値が決まると青以外の場所も 一部決定される.

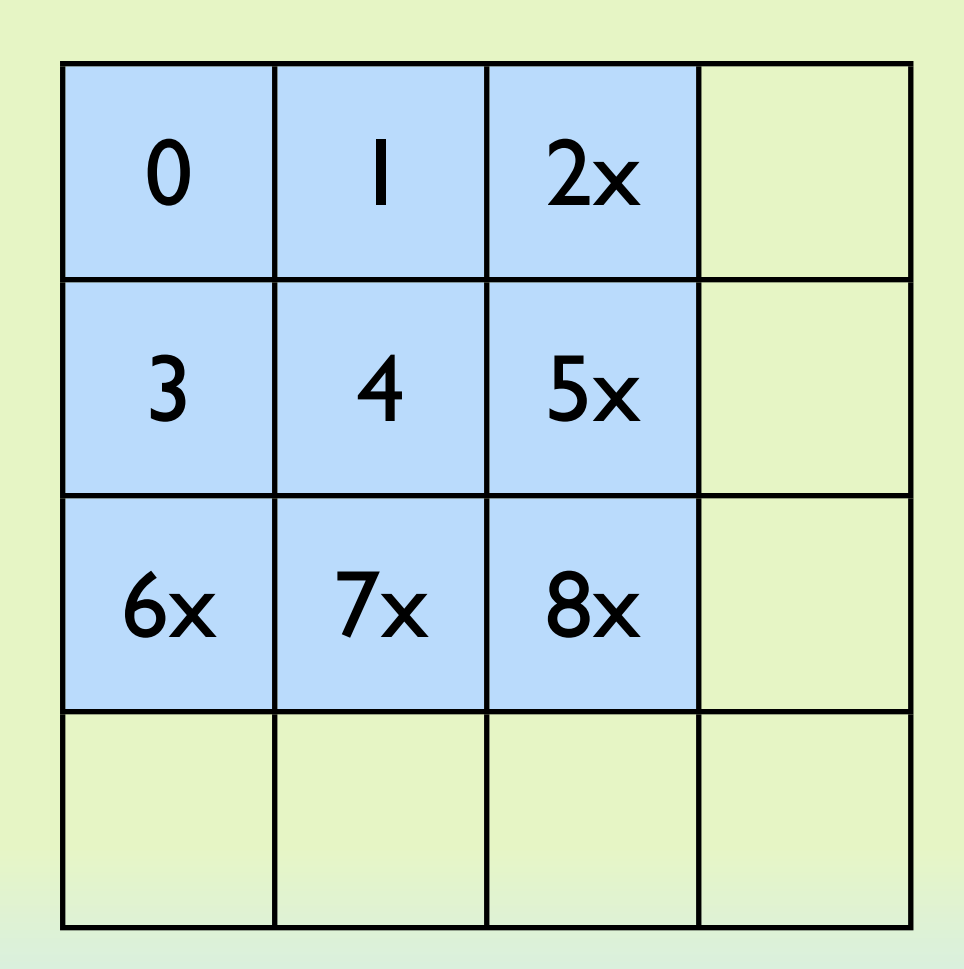

0の位置は外部から指定されるの で,他の8箇所の値を決めればすべ て決まることになる.これによって 木構造がかなり単純化される.ただ し,用いる値は0~15であり,"x"の ついている場所については,2つ以 上の数が使用済になる.

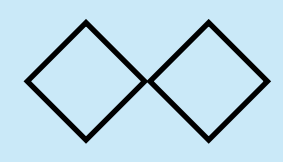

## 課題1解答例 (4)

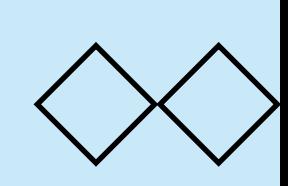

13

#### プログラムは多少複雑になる.

```
function kadai(n){
    var pat = new Array(9)var used = new Array(16) function idx2(i){
    if (i == 2) return [0, 1]else if (i == 5) return [3, 4]else if (i == 6) return [0, 3]else if (i == 7) return [1, 4] }
     function magic(i){
    if (i == 0 || i == 1 || i == 3 || i == 4){ \prime pat[i] = k
        var sum = 0for (var k = 0; k < 16; k++){
        if (used[k] == false){
            used[k] = truepat[i] = ksum += magic(i + 1)used[k] = false\} }
         return sum
                                             } else if (i == 2 || i == 5 || i == 6 || i == 7 ){
                                                 var [ii1, ii2] = idx2(i)var d = 30 - (pat[i1] + pat[i12])var sum = 0var [st, end] = [d - 15, 15]if (d \leq 15 \& d \leq 0)[st, end] = [0, d]for (var k = st; k \leq end; k++){
                                                     var el = d - kif ((k != el) \delta\delta (used[k] === false) \delta\delta(\text{used}[el] == false))used[k] = true;used[el] = true;sum += magic(i + 1)
                                                          used[k] = falseused[el] = false<br>}
                                     }<sub>{\better{}}}</sub> }
                                      }
                                                  return sum
```
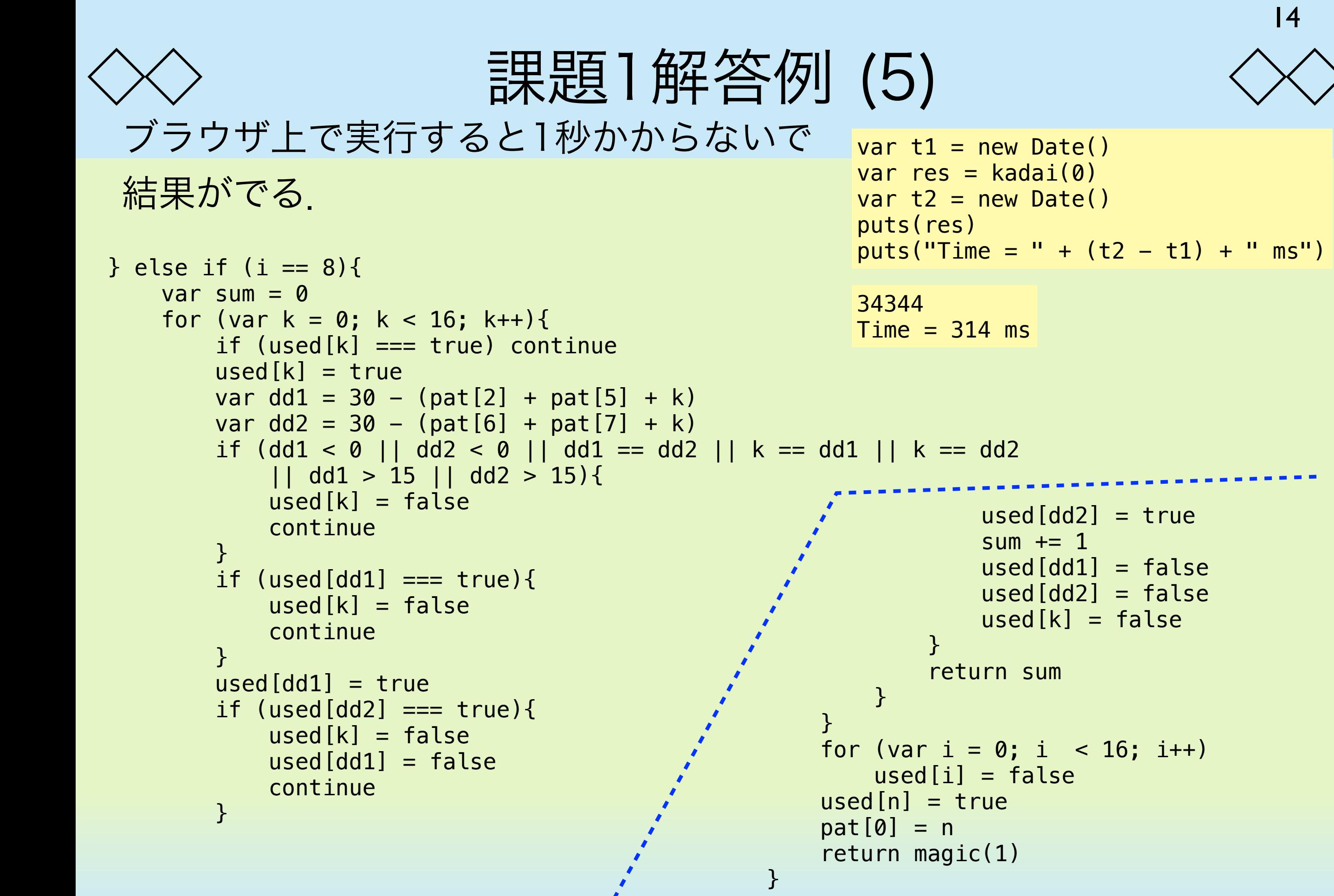

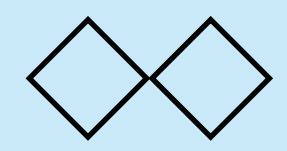

# 第8回 課題2

3組の夫婦がいる.この3組の夫婦は今ボートを使って川の左岸から右岸へ 渡りたい.このボートは二人乗りで3人以上は乗れない.さらに複雑な事 情として,3組の夫婦のそれぞれの夫は非常に嫉妬深く,自分がいないと きに他の夫と自分の妻が一緒に居ることを許さない.このような状況で全 員が左岸から右岸に渡るにはどうしたら良いか. ただし, ボートは無人で 移動できないとする.幅優先探索を用いて最も回数の少ない渡り方を返す 関数 kadai2() を作れ. ただし, 返す値は, 夫1,妻1, 夫2,妻2, 夫3,妻 3をそれぞれ0, 1, 2, 3, 4, 5 として,それぞれの時点でボートに乗るメン バーのリストとして,

 $kadai2() = [1, 3], [1], [0, 2], ...]$ 

のように返せ、答は複数存在する可能性があるが、そのうちの一つを返せ ば良い.もちろんボートが無人で移動することはない.

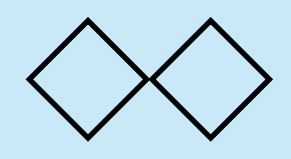

}

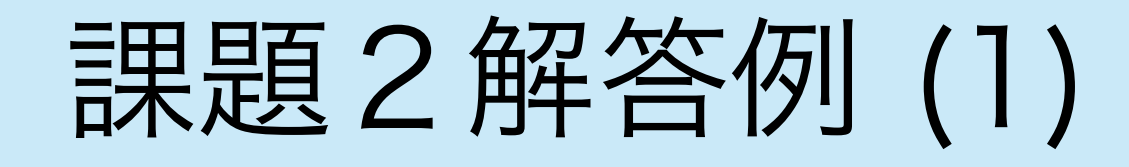

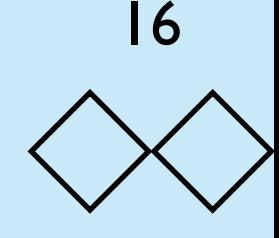

```
function kadai2(){
    var init_state = [0, 1, 1, 1, 1, 1, 1] var final_state = [1, 0, 0, 0, 0, 0, 0]
    var move_list = [0], [1], [2], [3], [4], [5],[0, 1], [0, 2], [0, 4], [1, 3], [1, 5],
         [2, 3], [2, 4],
         [3, 5],
         [4, 5]]
    var tabulist = \lceil \cdot \rceilfunction move state(state, move){
        state1 = state.size(0)var [m1, m2] = [1, 0]if (\text{state}[0] == 1) [m1, m2] = [0, 1]for (var i = 0; i < move. length; i+1)
            if (state[move[i] + 1] != m1) return null
        for (var i = 0; i < move. length; i+1)
            state1[move[i] + 1] = m2statel[0] = m1 return state1
    \left\{ \right\} function eq_state(state1, state2){
        for (var i = 0; i < 7; i++)if (state1[i] != state2[i]) return false return true
```
状態は6人が舟がどちらの岸 にあるか(左岸:0, 右岸: 1) とそれぞれ人々がどちらの岸 にいるか(左岸が1で右岸が 0)で表現できる.

> 夫婦1:夫 (0),妻 (1) 夫婦2:夫 (2),妻 (3) 夫婦3:夫 (4),妻 (5)

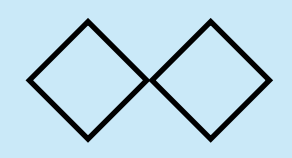

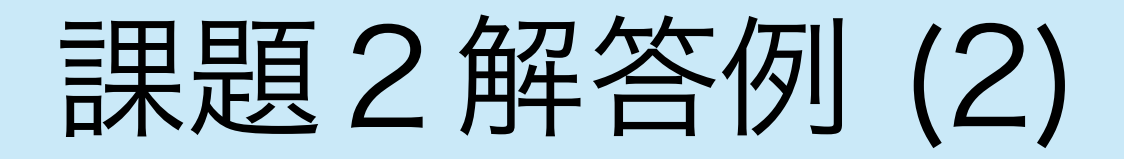

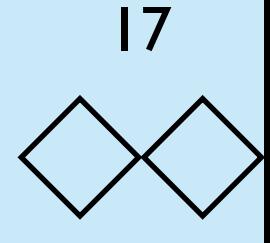

```
 function add_to_tabulist(state){
        for (var i = 0; i < tabulist. length; i++){
              if (eq_state(state, tabulist[i])) return false
         }
         tabulist.push(state)
         return true
     }
     function check_state(state){
        if (\text{state}[1] := \text{state}[2])if (state[2] == state[3] || state[2] == state[5]) return false
         }
        if (\text{state}[3] := \text{state}[4])if (state[4] == state[1] || state[4] == state[5]) return false
         }
        if (\text{state}[5] := \text{state}[6])if (state[6] == state[1] || state[6] == state[3]) return false
 }
         return true
     }
```
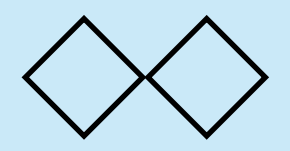

}

# 課題2解答例 (3)

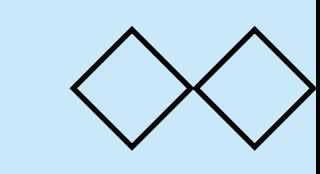

18

### 最後に幅優先探索で問題を解く. 11ステップで解くことができる.

```
 add_to_tabulist(init_state)
var queue = [[init_state, null, null]]
while (queue.length > 0){
   var node = queue<br>shift()
   var [state, parent, mv] = node
     if (eq_state(state, final_state)) break
   for (var i = 0; i < \text{move} list. length; i++) {
       var state1 = move_state(state, move_list[i])
       if (state1 == null) continue if (! check_state(state1)) continue
        if (! add_to_tabulist(state1)) continue
       queue.push([state1, node, move_list[i]])
     }
 }
 var res = []
while (node != null){
    var [state, parent, mv] = node
    res.unshift(mv)
    node = parent
 }
 res.shift()
 return res
                                             res = kadai2()for (var i = 0; i < res. length; i++) puts(res[i])
                                                            0,1 夫妻1で右岸へ
                                                            0  夫1が左岸へ戻る
                                                            3,5 妻1と妻3が右岸へ
                                                            1  妻1が左岸へ戻る
                                                            2,4 夫2と夫4が右岸へ
                                                            2,3 夫婦2が左岸へ戻る
                                                            0,2 夫1と夫2が右岸へ
                                                            5  妻3が左岸へ戻る
                                                            1,3 妻1と妻2が右岸へ
                                                            1  妻1が左岸へ戻る
                                                            1,5 妻1と妻3が右岸へ
                                    夫婦1:夫 (0),妻 (1)
                                    夫婦2:夫 (2),妻 (3)
                                    夫婦3:夫 (4),妻 (5)
```
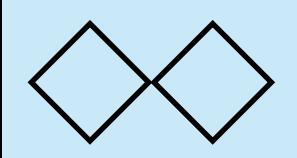

課題2解答例 (4)

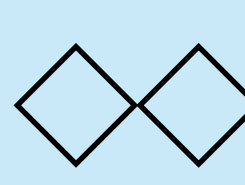

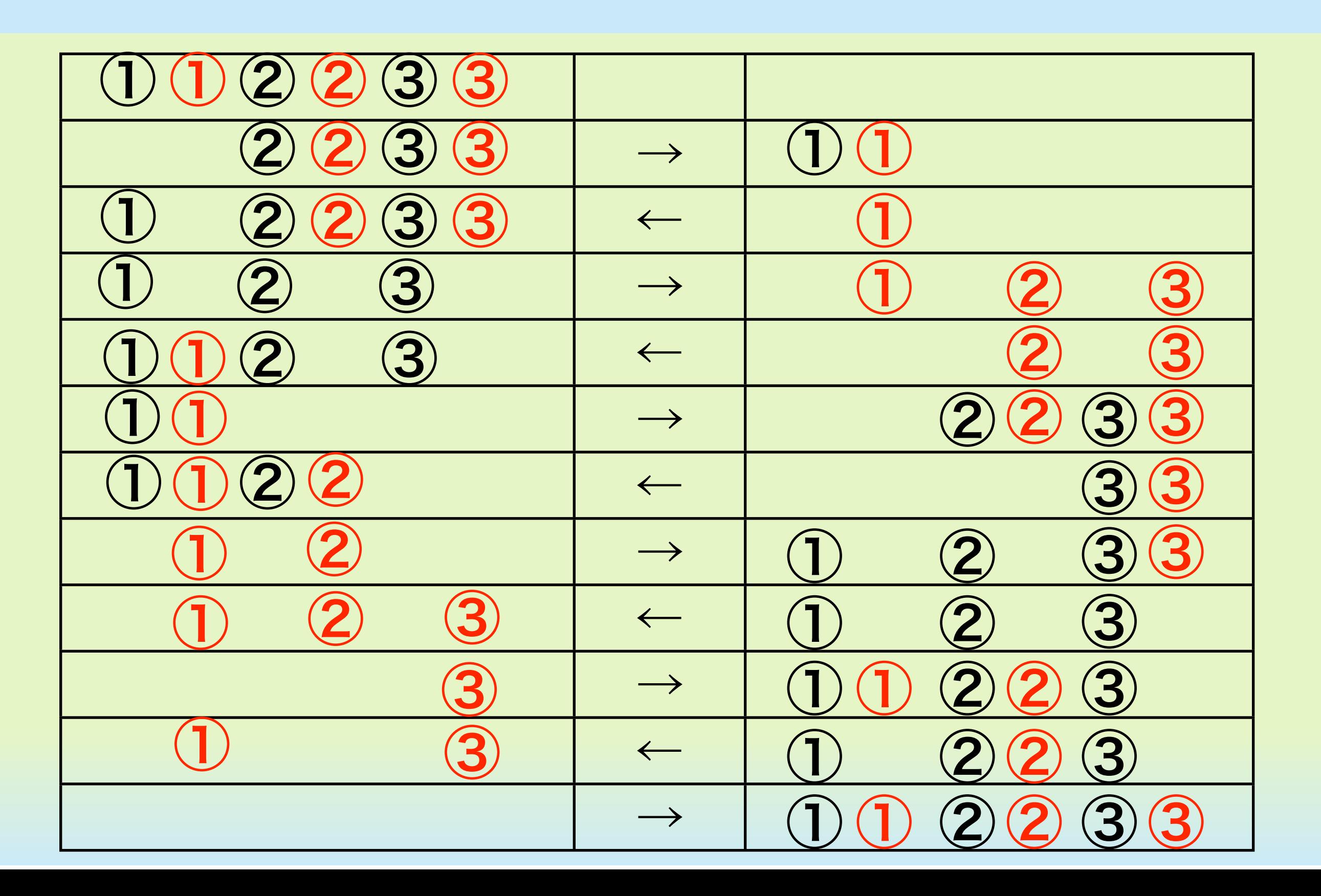

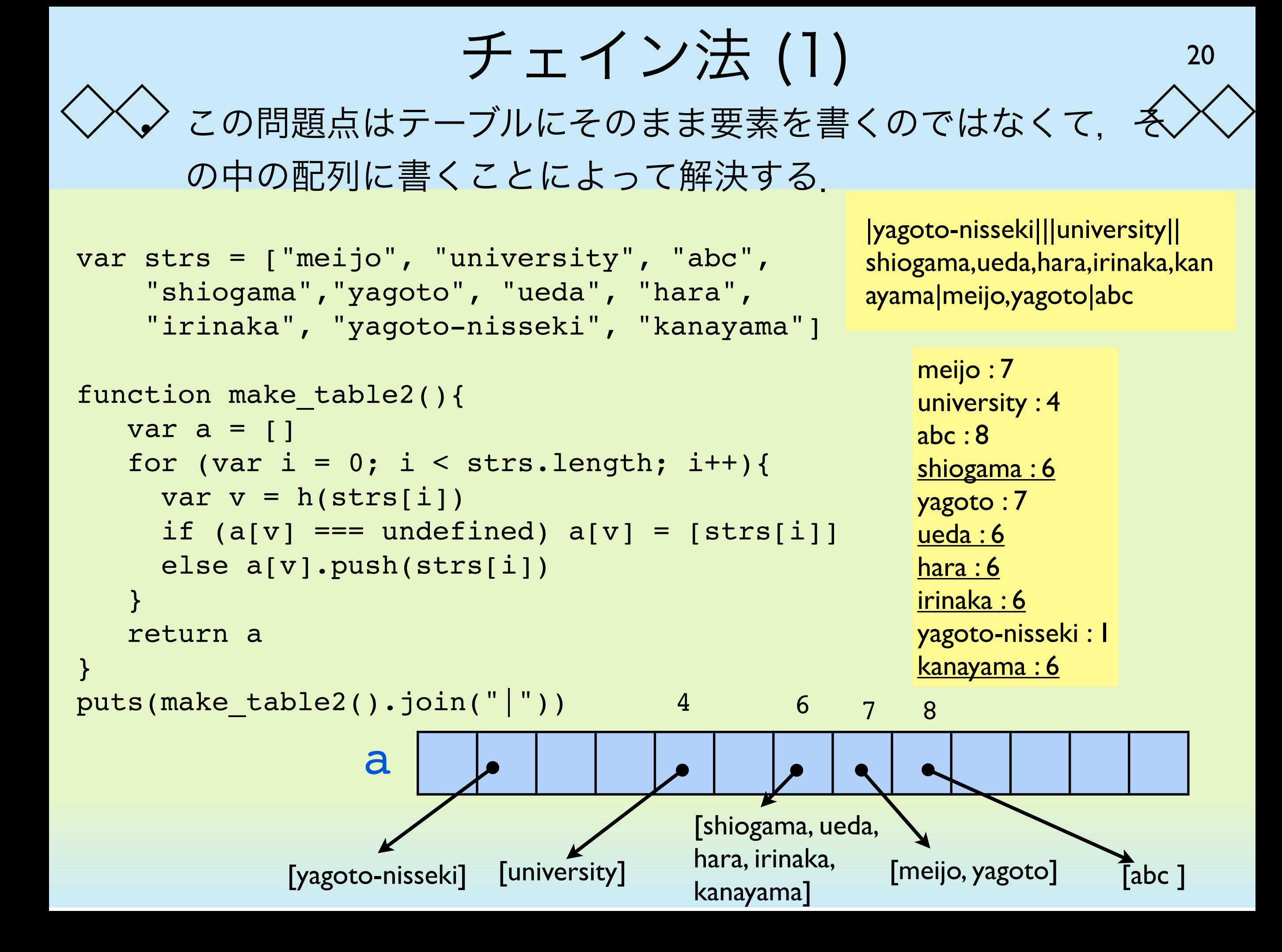

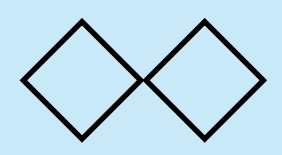

チェイン法 (2)

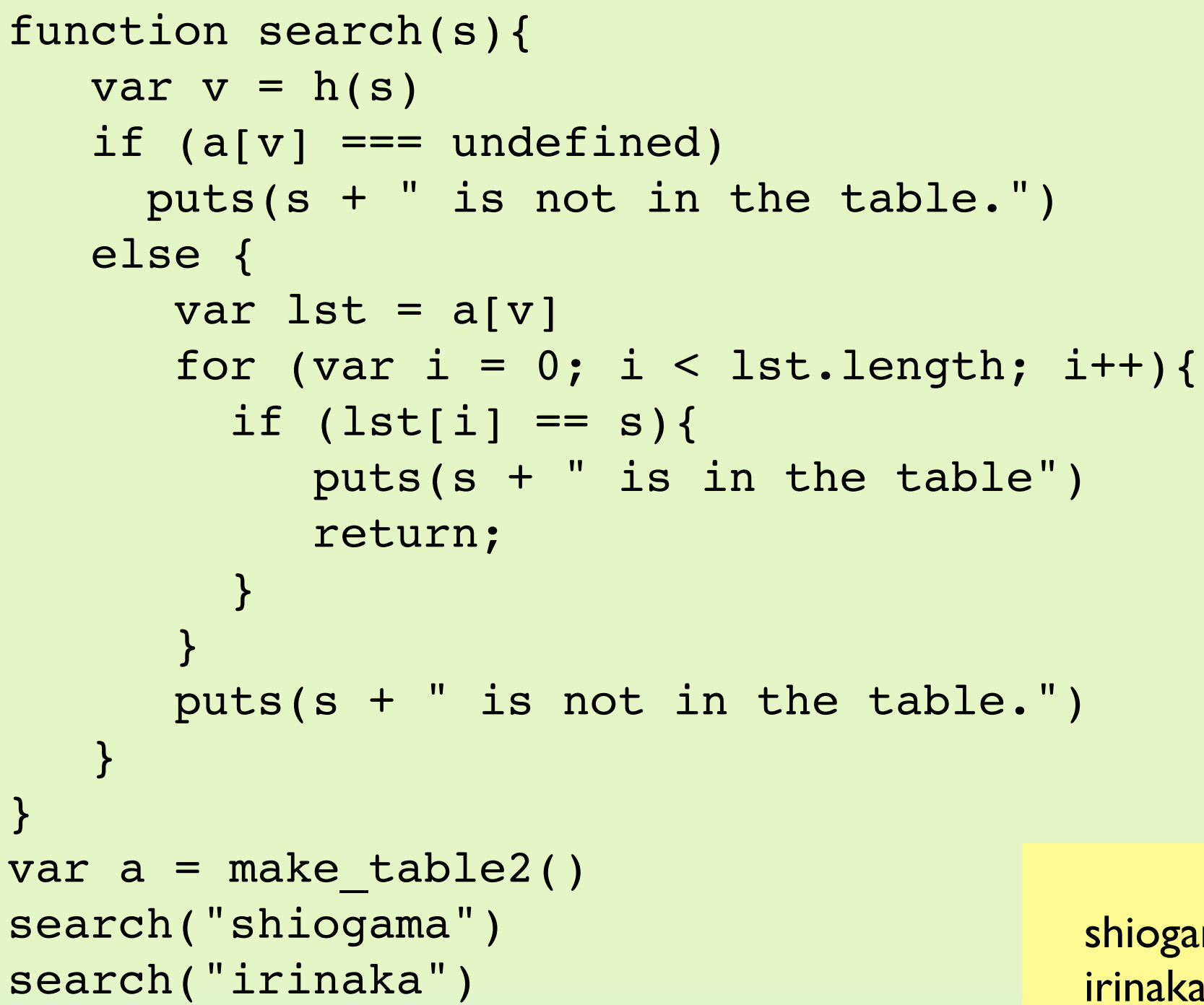

search("motoyama")

 セパレートチェイニ ング法の場合には, ハッシュ値を計算して から,さらにリストの 中身を探さないといけ ない場合がある.その 分時間がかかる.

21

shiogama is in the table irinaka is in the table motoyama is not in the table.

```
オープンアドレッシング (1)
```
- チェイン法と並んでもう1つ のハッシュアルゴリズムとし てオープンアドレッシング法 ある.
- オープンアドレッシング法で は衝突が起こった場合,適当 なアルゴリズムによって別の 場所にデータを入れる.

```
function add_data(table, data){
  var v = h(data)while (table[v] !== undefined) {
    v = (v + 1) % 31
 }
  table[v] = data}
                    線形探索
```
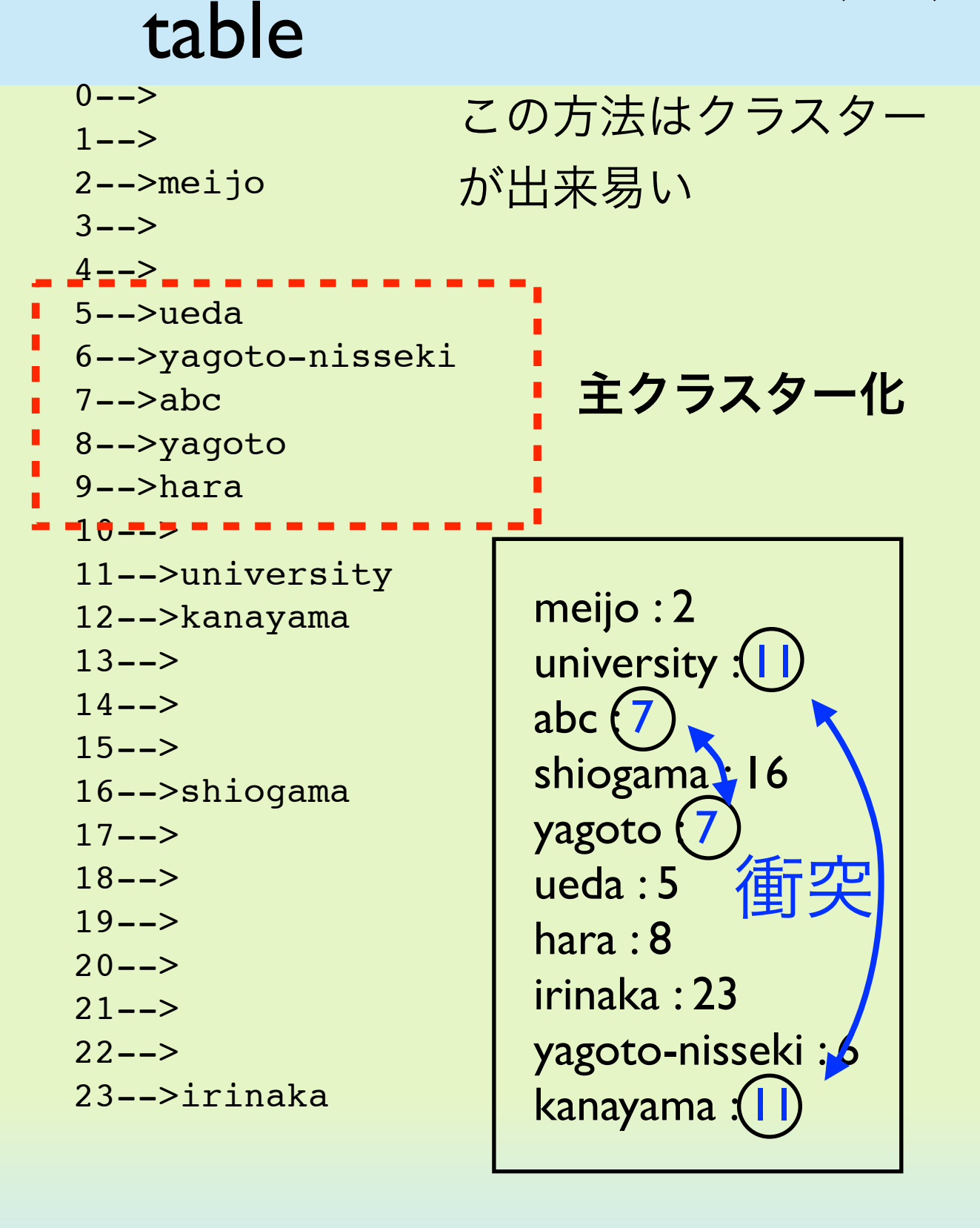

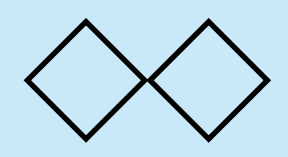

第11回の課題

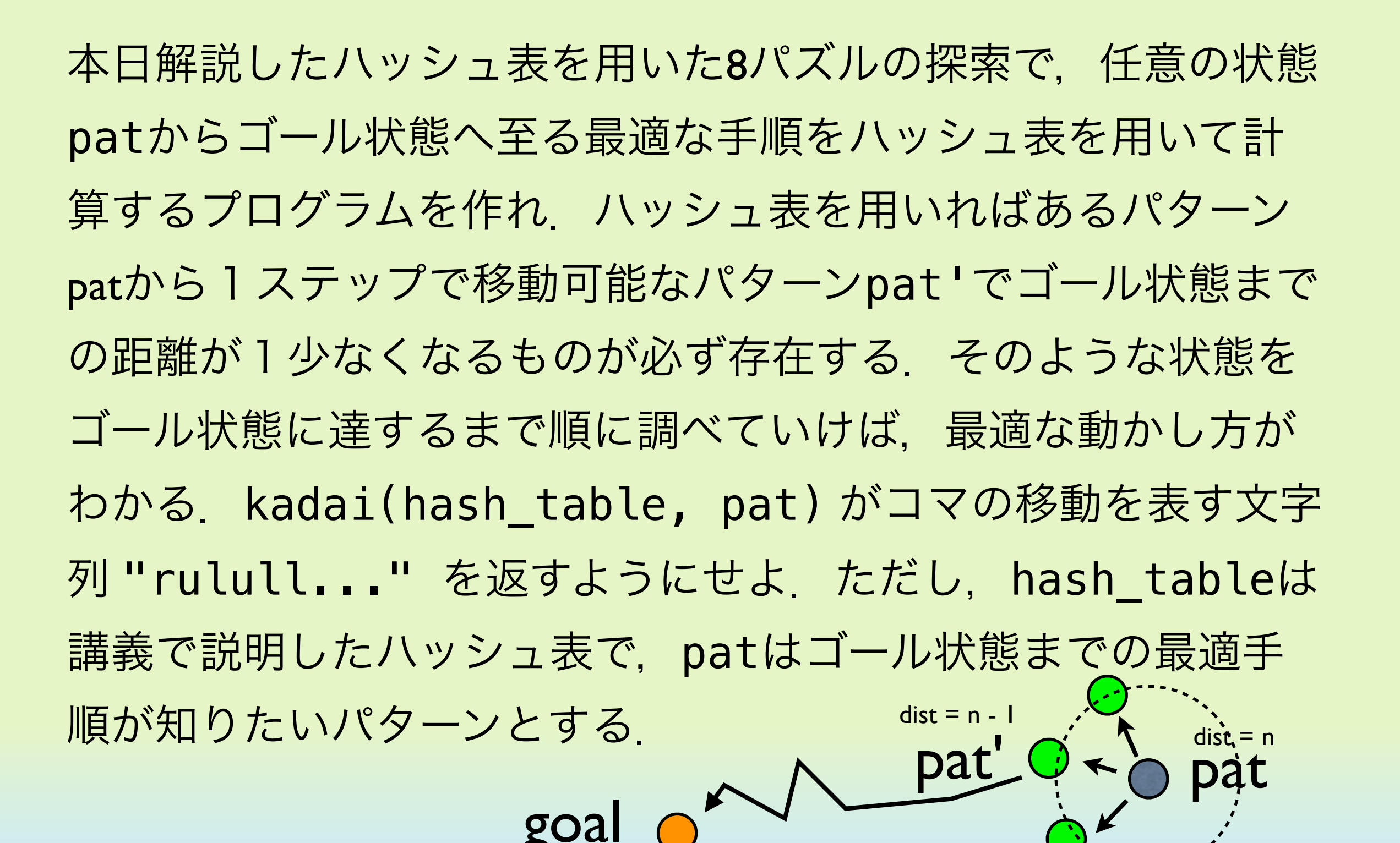

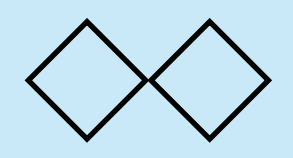

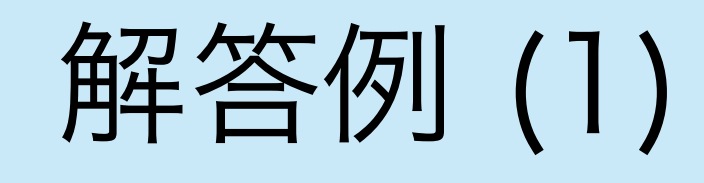

}

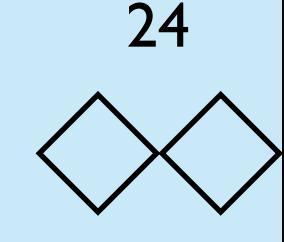

これまで説明した関数を組み合わ せて用いれば作ることができる. 手順は問題で示した通りである. 1.与えられた状態sから最終状態F までの最適ステップ数dを調べ る. 2.一つ動かしてみてステップ d -

1になる方向を探す(これは必ず あるはず).

```
3.そちらの方向にsを移動させ, そ
れを記録する.
```

```
function kadai(pat_table, pat){ 
       hash_table = pat_table 
      var output = "";
       var ddd = [UP, DOWN, RIGHT, LEFT] 
      var d = \text{find\_pat}(\text{pat})while (d > 0)for (var i = 0; i < 4; i++){
                      pat_new = move(path, ddd[i])var d1 = find<math>pat(pat_new)if (d1 == d - 1) {
                             d = d1 ;
                             pat = pat_newoutput += dir[i]
                              break; 
de la construcción de la propia de la propia de la propia de la propia de la propia de la propia de la propia<br>En la propia de la propia de la propia de la propia de la propia de la propia de la propia de la propia de la
 } 
 } 
        return output
```
## 解答例 (2)

25

### 実際に8パズルの実行環境(ハッシュ表の計算結果を付加したも の)の上で実行した結果を以下に示す.探索時間は0~1ms程度 (おそらく多くの場合1ms未満)となっている. [http://osami.s280.xrea.com/Algo\\_Data2015/Interpreter/Interpreter5-hash.html](http://osami.s280.xrea.com/Algo_Data2015/Interpreter/Interpreter5-hash.html)

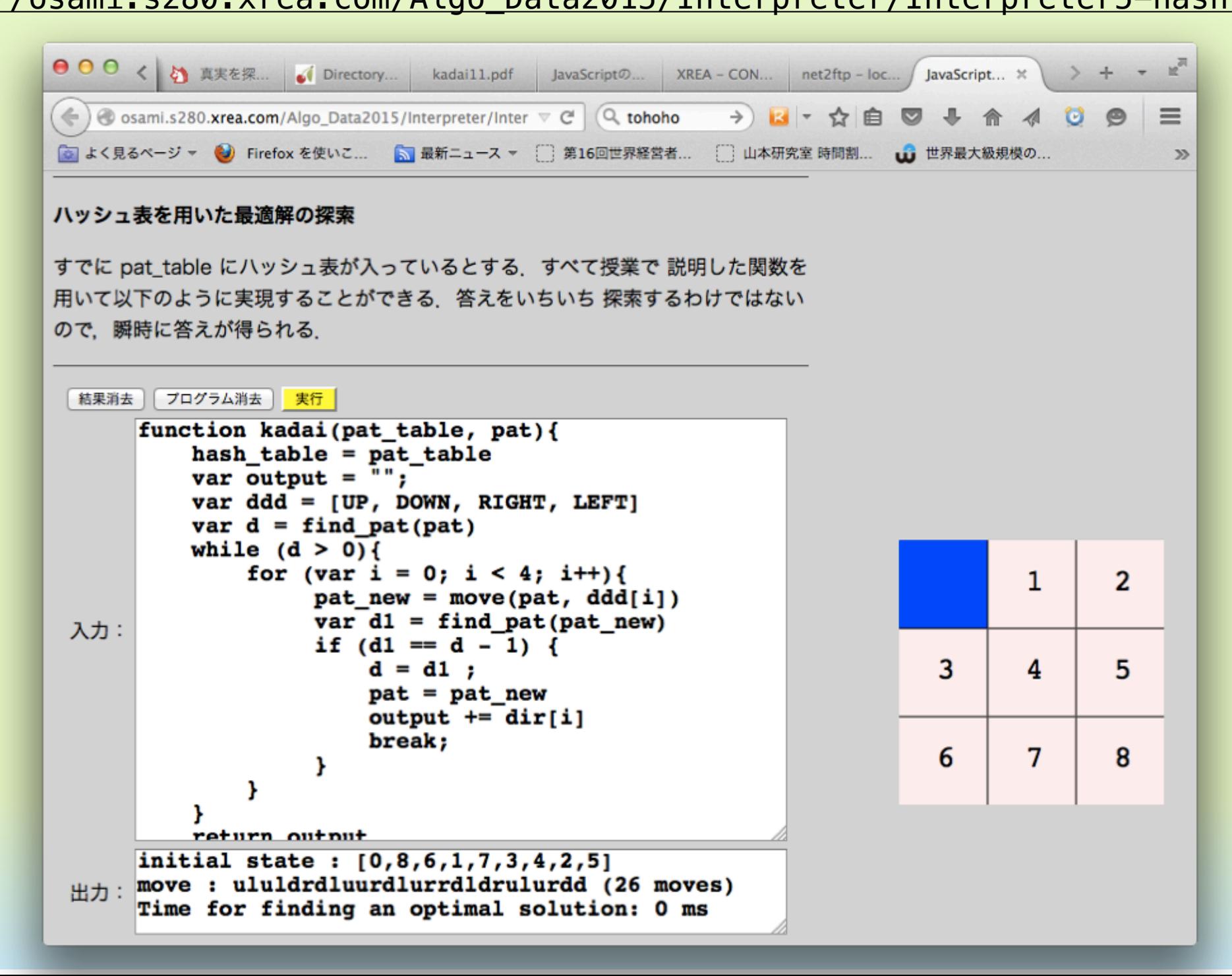

クイックソートアルゴリズム (1)

以前示したように、与えられた配列を分割して木構造を作りな がらソートするアルゴリズムがクイックソートである.

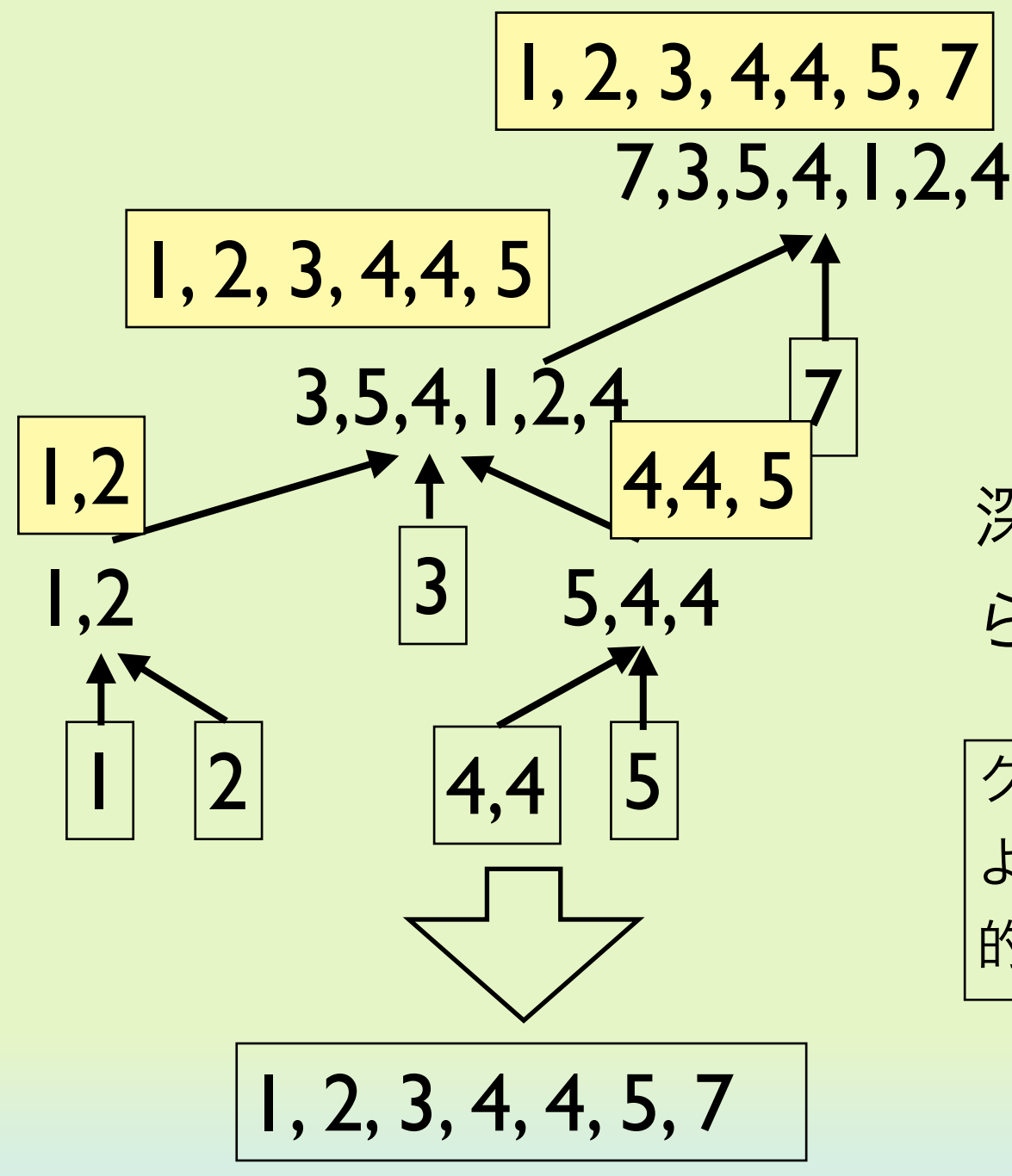

深さ優先探索で葉を探索して得 られる順に列挙すれば良い.

26

クイックソートではキーの選択方法に よっていくつかの種類が存在するが本質 的ではない

クイックソートアルゴリズム (2)

```
function qsort(lst){
    if (lst.length <= 1) return lst
   var key = lst[0]var lt = []var eq = \lceil]
   var qt = []
   for (var i = 0; i < 1st.length; i++){
     var ele = lst[i] if (ele < key) lt.push(ele)
      else if (ele > key) gt.push(ele)
      else eq.push(ele)
    }
    return qsort(lt).concat(eq).concat(qsort(gt))
}
m = [7, 3, 5, 4, 1, 2, 4]puts(m)
```
puts(qsort(m))

7,3,5,4,1,2,4 1,2,3,4,4,5,7

プログラムは再帰を用

27

プログラムを実行する

と以下のようになる.

いて左のようになる.

クイックソートアルゴリズム (3)

#### このプログラムの実行時間を測ってみる.

```
lst = []for (var i = 0; i < 10000; i++) lst.push(Math.random())
t1 = new Date()
res = qsort(lst)
t2 = new Date()puts((t2 - t1) + "ms")puts(res[0] + ":" + res[5000] + ":" + res[9999])
```
### プログラムを実行すると以下のようになる.

14ms

0.00007199321912798595:0.5064526987194872:0.9998958819354733

セレクションソートの約500倍速くソートできた. なぜ, こんなに速いのかは, 次 回の講義で述べる

マージソート (1)

もう一つの深さ優先探索を用いたソートアルゴリズムとしてマージ ソートがある.クイックソートはキーよりも大きな集合,キーに等し い集合,キーよりも小さな集合に分けたが,マージソートはほぼ大き さの等しい2つ集合に分ける.

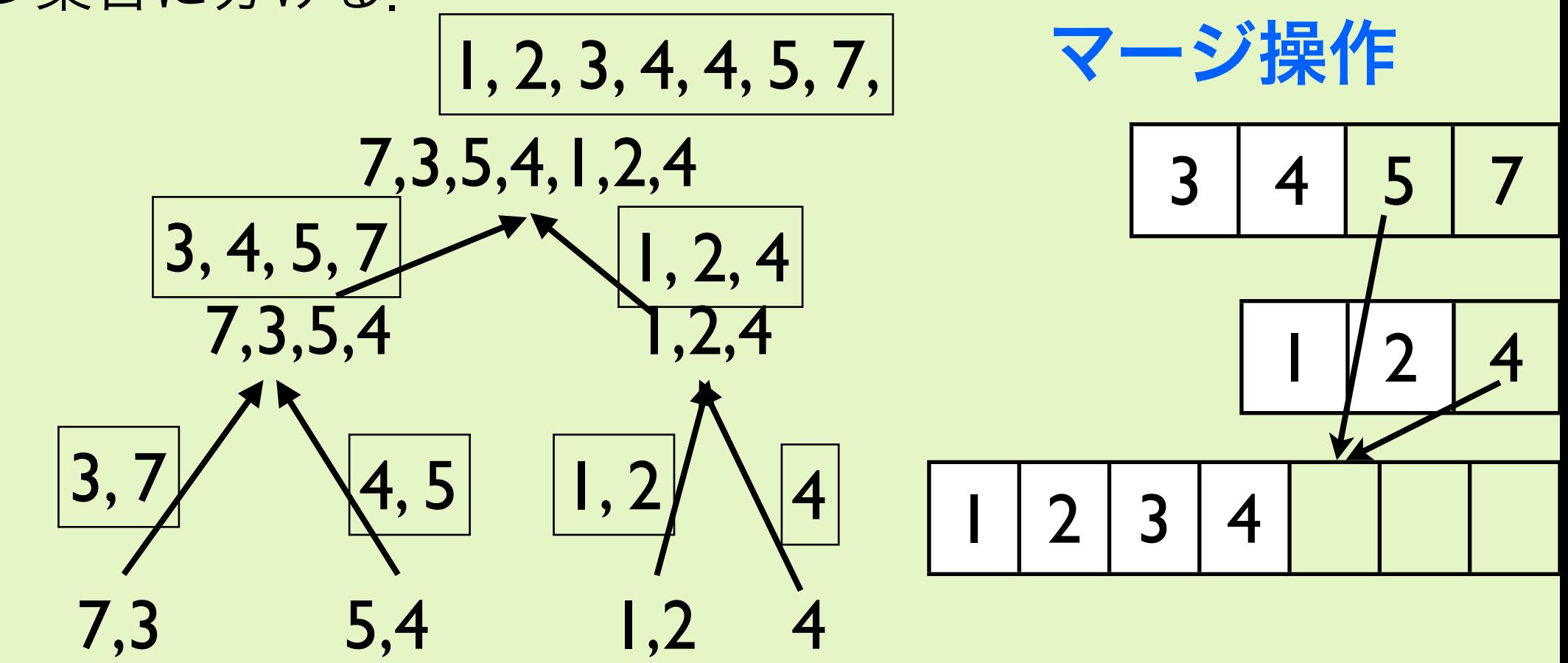

29

半分ずつに分解した後、木を遡るときに「マージ」を行う. マージは2つの小さ なソート列から1つの大きなソート列を作る作業である.

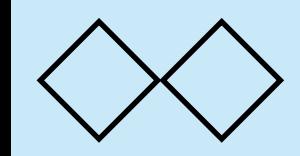

マージソート (2)

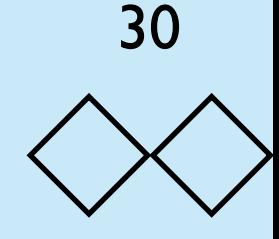

```
マージソートのプログ
                                                 ラムは以下のとおり.
function merge(lst1, lst2){
 var lst = [] while (true){
     if (lst1.length == 0) return lst.concat(lst2)
     else if (lst2.length == 0) return lst.concat(lst1)
    if (lst1[0] < lst2[0]) lst.push(lstl.shift())
    else lst.push(lst2.shift())
   }
}
function msort(lst){
  var n = lst.length 
   if (n < 2) return lst
  else {
   var n2 = Math.floor(n / 2) return merge(
        msort(lst.slice(0, n2)), msort(lst.slice(n2, n)))
 }
                                                   m = [7, 3, 5, 4, 1, 2, 4]puts(m)
                                                   puts(msort(m))
                                                    7,3,5,4,1,2,4
                                                    1,2,3,4,4,5,7
```
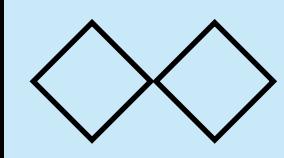

マージソート (3)

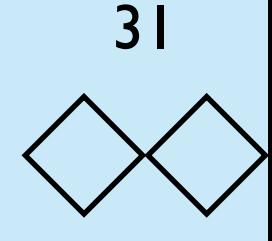

• マージソートの実行時間を測ってみる.

```
lst = []for (var i = 0; i < 10000; i++) lst.push(Math.random())
t1 = new Date()
res = msort(lst)t2 = new Date()puts((t2 - t1) + "ms")puts(res[0] + ":" + res[5000] + ":" + res[9999])
```
• 上のプログラムを実行すると以下のようになる.

59ms

0.000001941695703333579:0.49702765282789085:0.9999521926597846

クイックソートに比べると遅いが,セレクションソートの約120倍速くソートできた.

プライオリティーキュー (1)

ここでソーティングから少々離れて,特殊なキューの構造について考 えてみる.プライオリティーキュー(優先順位付きキュー)はデータ を取り出すとき,最初に入れられたものではなく,一番小さな値を持 つものが常に取り出される.

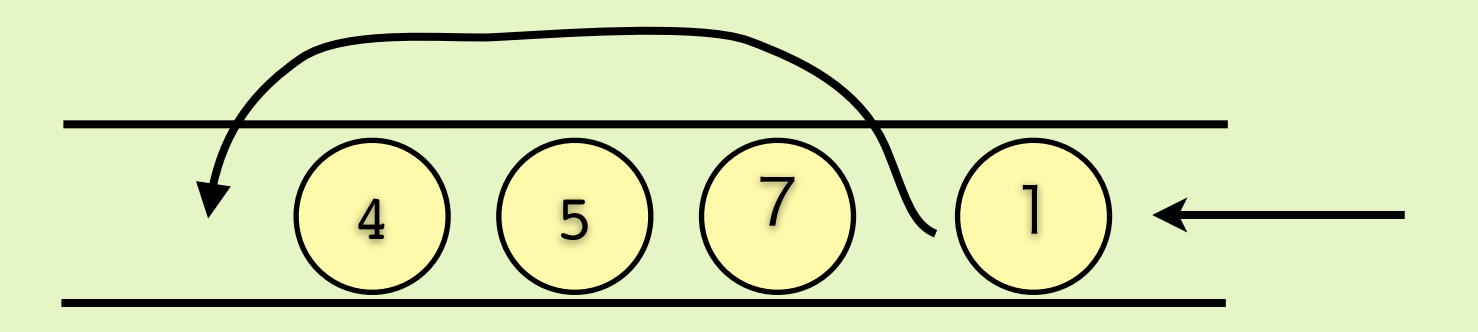

このようなキューを実現するデータ構造はフィボナッチヒープなどい くつか知られている.ここでは,2分ヒープによる実現を示す.

プライオリティーキュー (2)

• 2分ヒープは,2分木構造をしている.この2分木では,親ノー ドの値が必ず子供のノードよりも小さい.

33

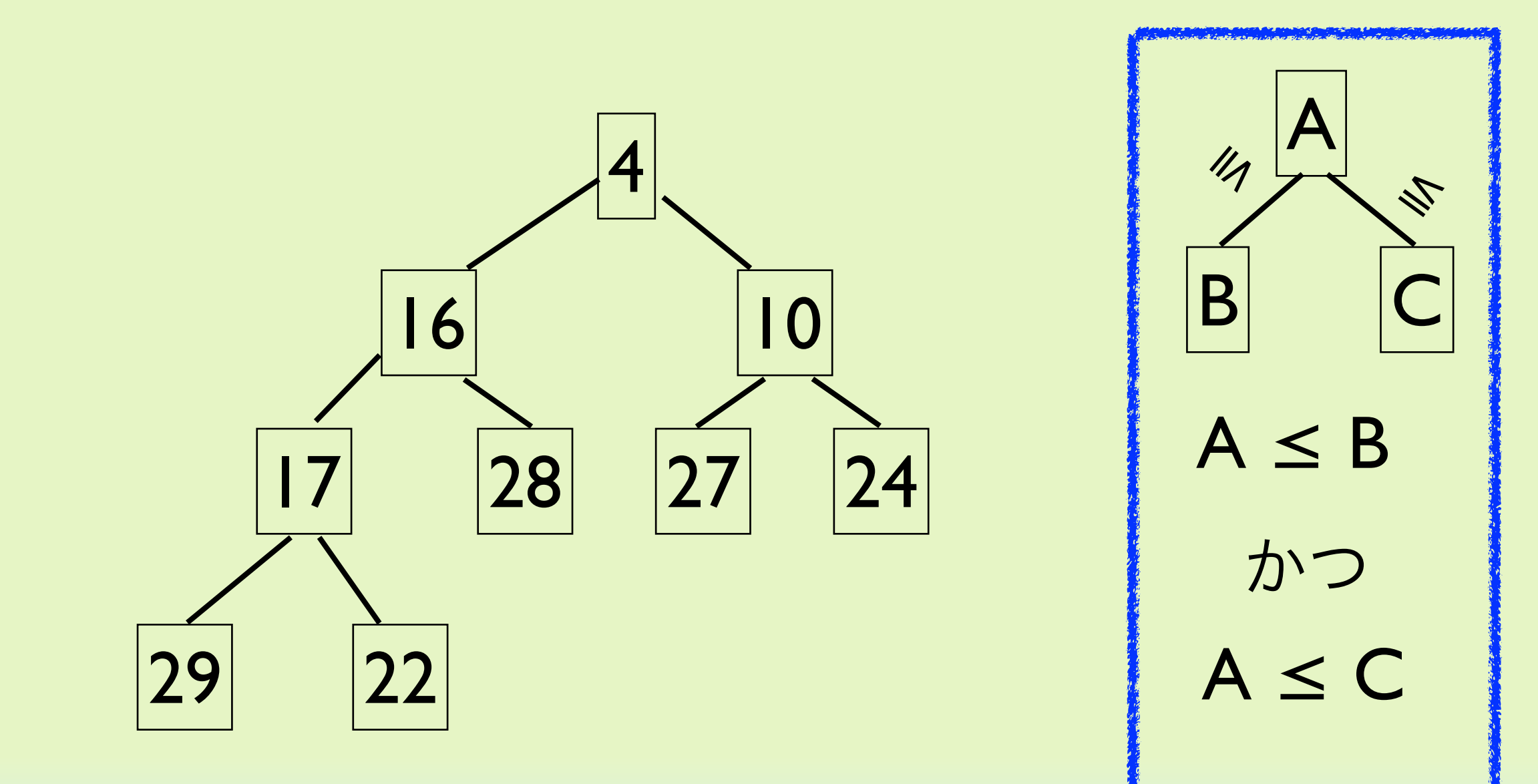

木のノードはいつも上から詰まって,一番末端は左から詰 まっていくとする.

プライオリティーキュー (3)

データの挿入:この性質を保ちつつデータを付加するには、一番した の枝に要素を入れてから入れ替えによって,この性質が成り立つよう 変形する.

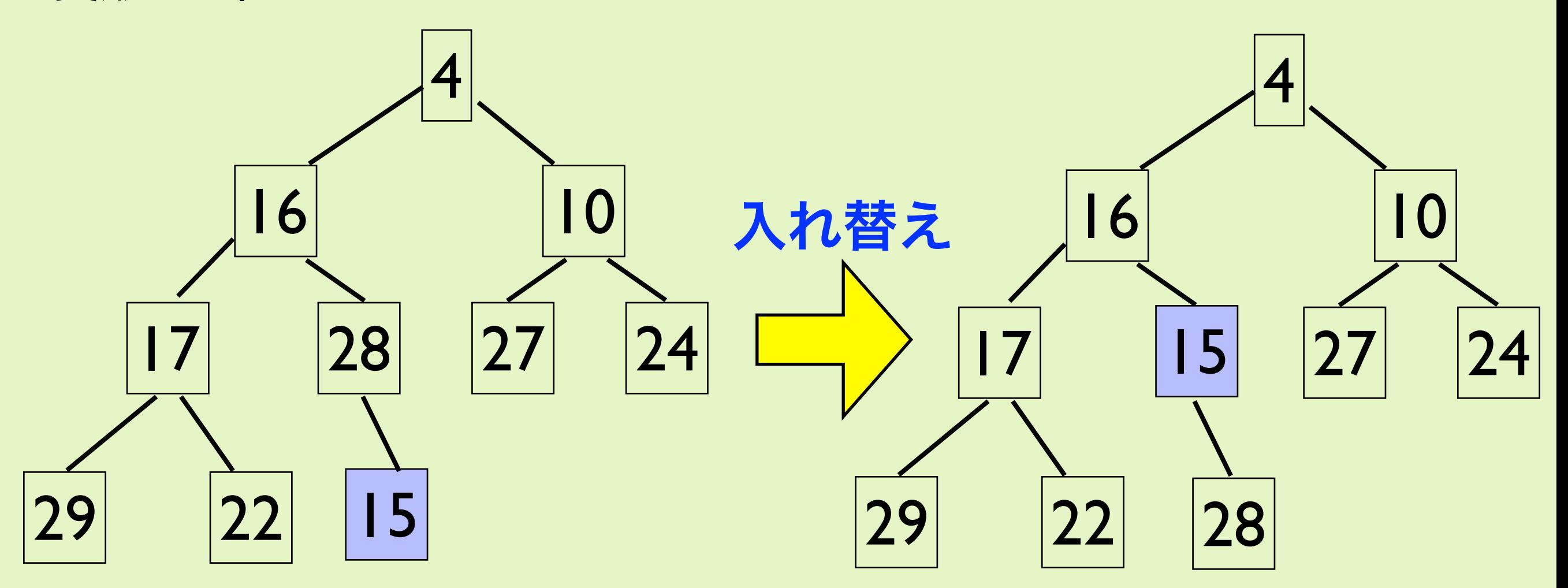

プライオリティーキュー (4)

データの挿入: 16と15の大小関係に問題があるので、さらに入れ替 える. 最大で根 (root) まで入れ替え作業を行えば、矛盾は解消する

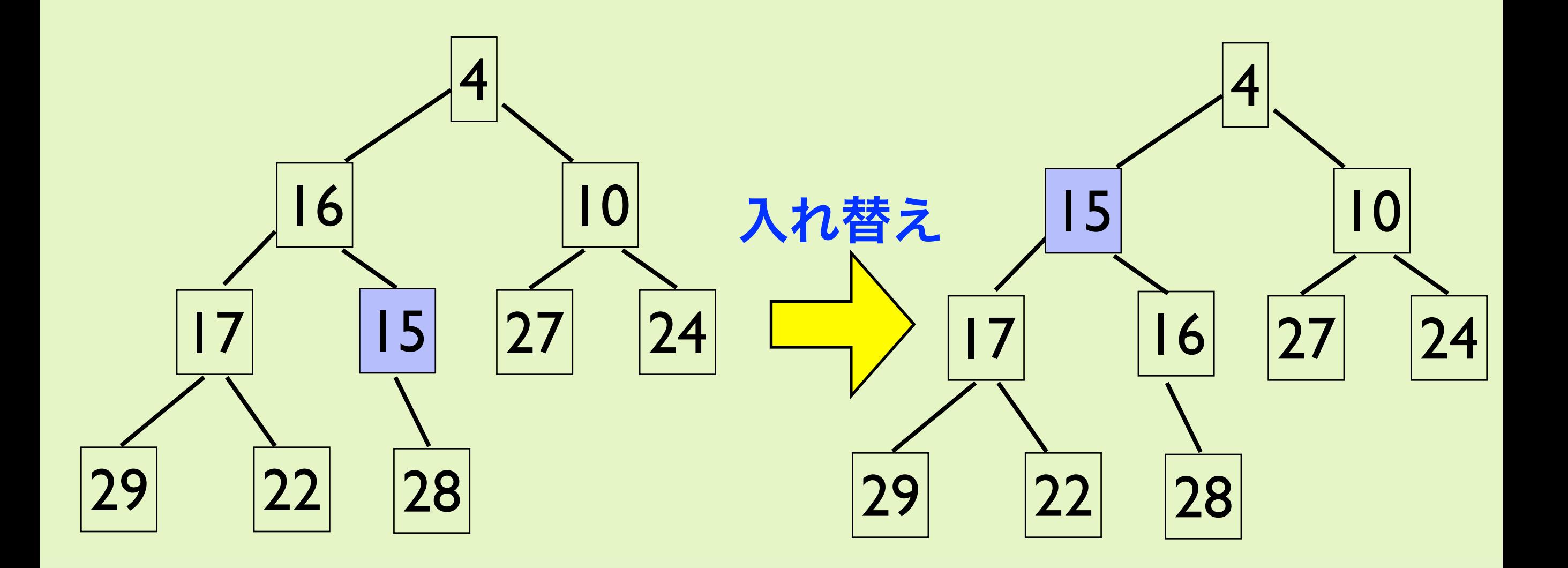

プライオリティーキュー (5)

最小データの削除:一番値の小さなデータを削除するには,根の要素 を削除すればよい(それが最小であることは明らか).

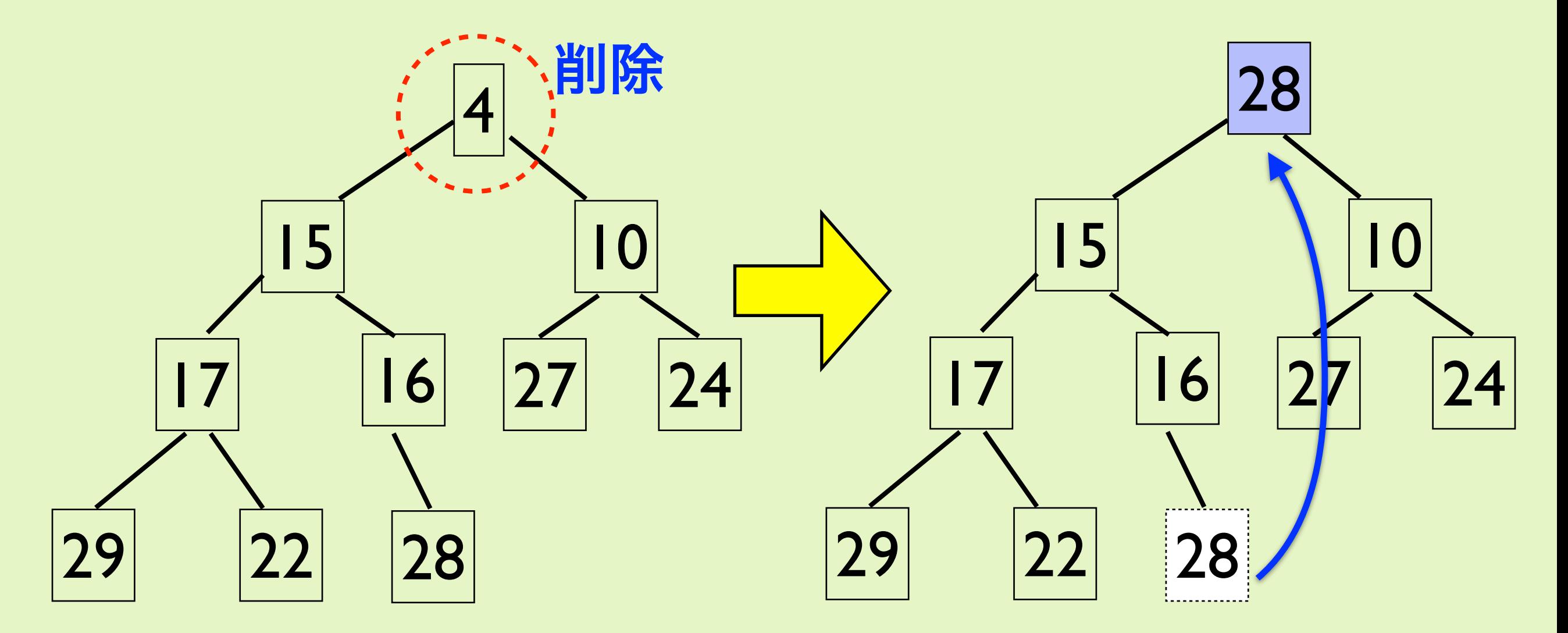

削除しただけでは穴があいてしまうので最後の要素を根に持って行く

プライオリティーキュー (6) 

### • キューの条件を満たすために入れ替えを行う

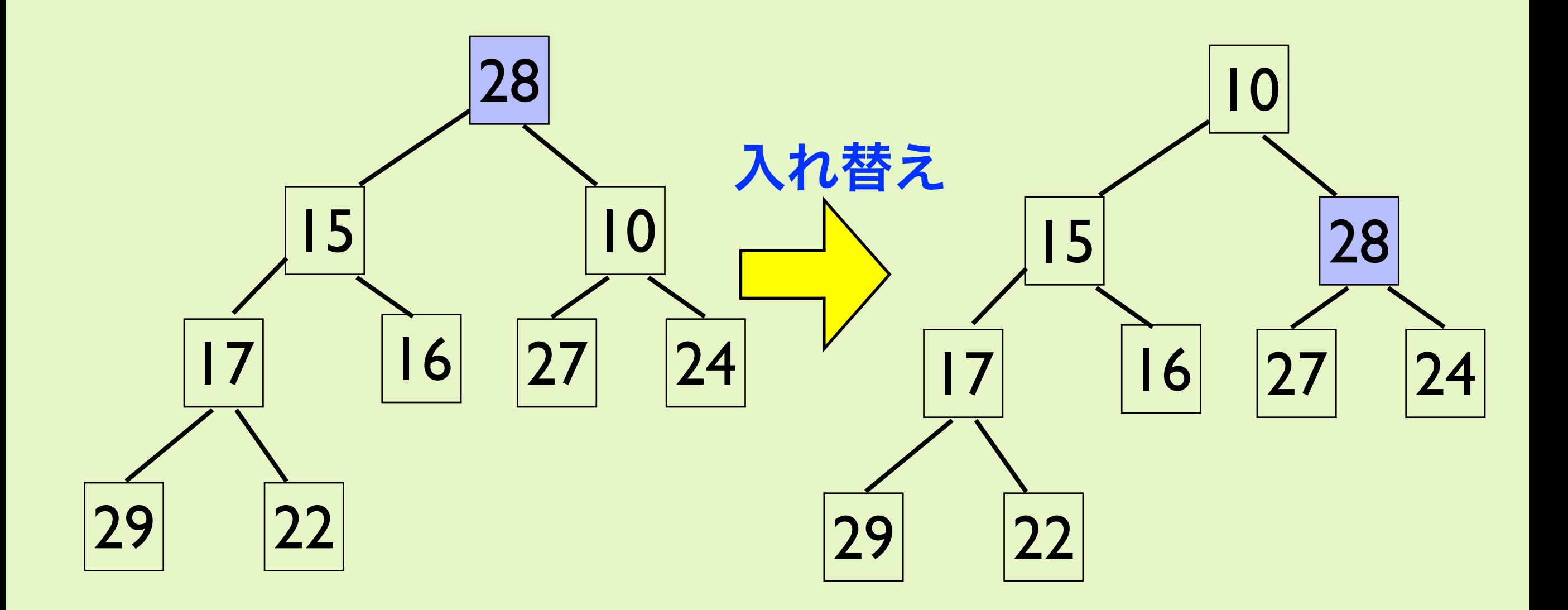

プライオリティーキュー (7)

さらに入れ替えを行って,全体的に条件が満たされるようにする.

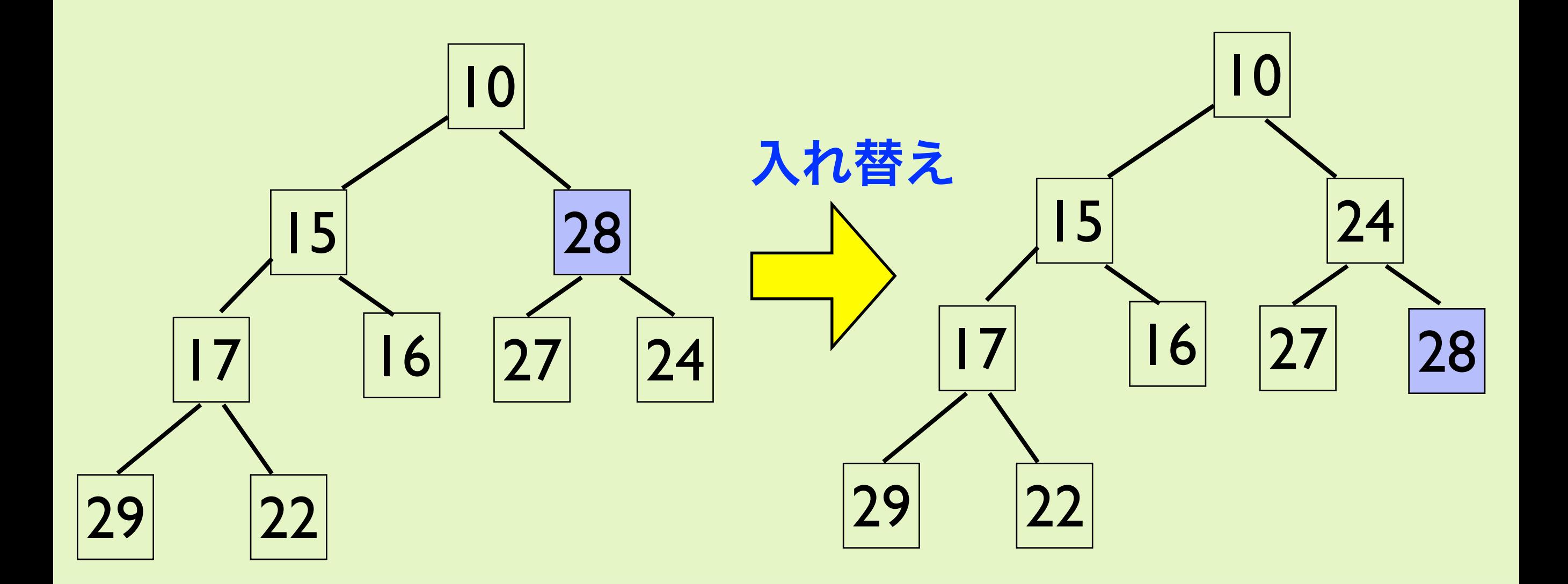

プライオリティーキュー (6)

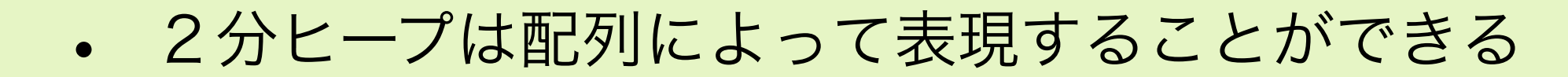

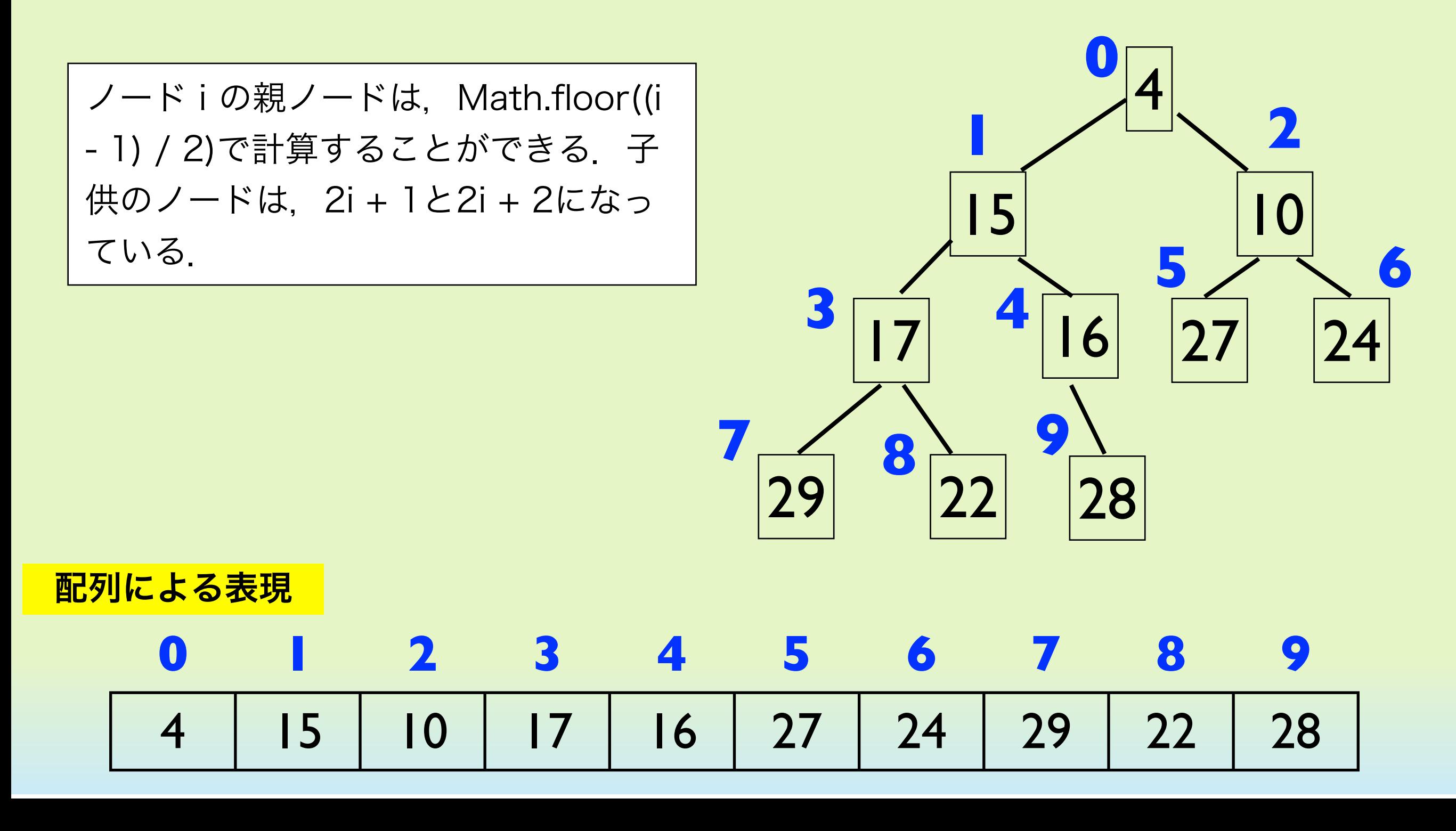

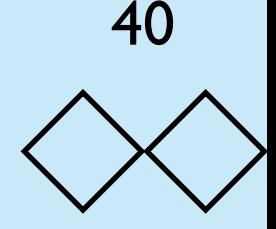

```
2分ヒープによるプライオリティーキューを使うとソートができる.
  これをヒープソート (heap sort) と呼ぶ. かなり速くソートできる.
function heap_sort(lst){
 heap = []
 for (var i = 0; i < 1st. length; i+1)
  add element(lst[i])
 var ans = \lceil \rceil while (heap.length > 0){
   ans.push(delete element())
  }
  return ans
} | lst = []
                 for (var i = 0; i < 10000; i++) lst.push(Math.random())
                 t1 = new Date()ans = heap sort(lst)
                 t2 = new Date()puts(ans[0] + ":" + ans[lst.length - 1])puts('time = " + (t2 - t1) + " ms")0.00004212881691789683:0.9999583648667706
                                 time = 26 ms
```
プライオリティーキューのプログラム (4)

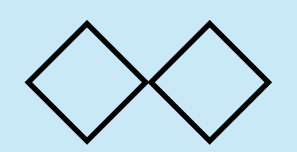

期末試験に向けての注意

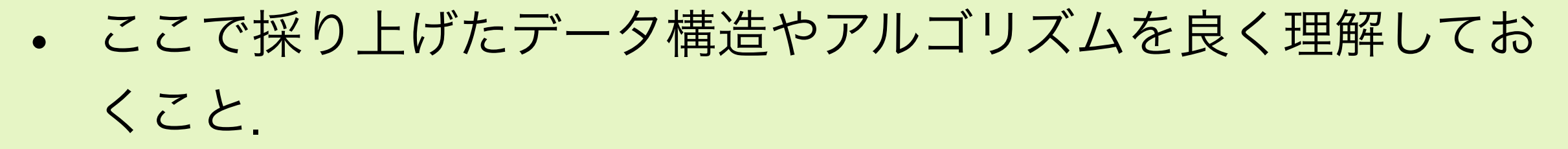

- アルゴリズムやデータ構造と実際のプログラムとの対応がわか るようにしておくこと.
- オーダの記法の意味を理解しておくこと.
- 木探索の方法について理解しておくこと
- 2分ヒープ(プライオリティキュー)の管理方法と表現方法につ いて理解しておくこと.
- ハッシュテーブルの管理方法について理解しておくこと.
- いくつかのソートアルゴリズムについて理解しておくこと.

アンケートの自由設定項目

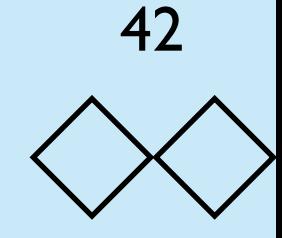

- 設問13: JavaScriptのプログラミングは難しかった
- 設問14: JavaScriptに限らずプログラミングに興味を持って いる.